# Package 'NHMSAR'

February 9, 2022

Type Package

Title Non-Homogeneous Markov Switching Autoregressive Models

Version 1.19

Date 2022-02-09

Author Valerie Monbet

Maintainer Valerie Monbet <valerie.monbet@gmail.com>

Description Calibration, simulation, validation of (non-)homogeneous Markov switching autoregressive models with Gaussian or von Mises innovations. Penalization methods are implemented for Markov Switching Vector Autoregressive Models of order 1 only. Most functions of the package handle missing values.

License GPL

Imports ucminf, lars, glasso, ncvreg

NeedsCompilation no

Repository CRAN

Date/Publication 2022-02-09 07:40:11 UTC

# R topics documented:

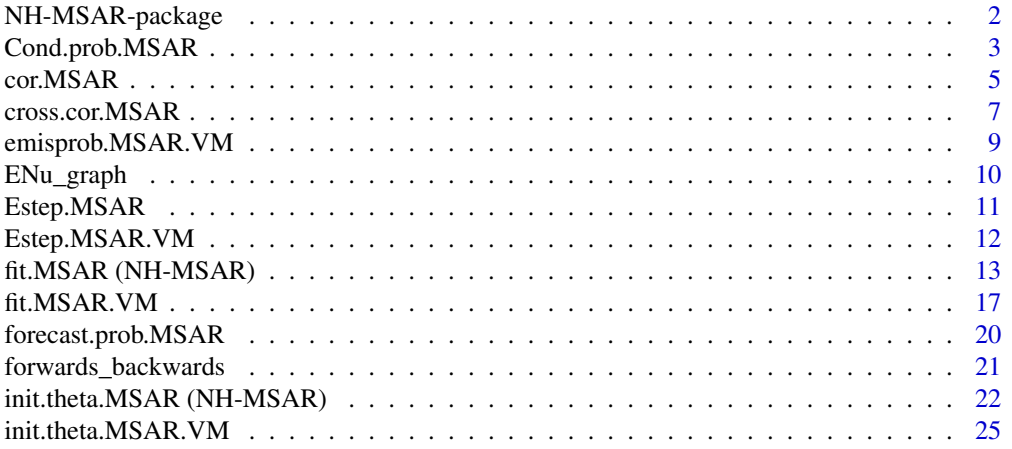

<span id="page-1-0"></span>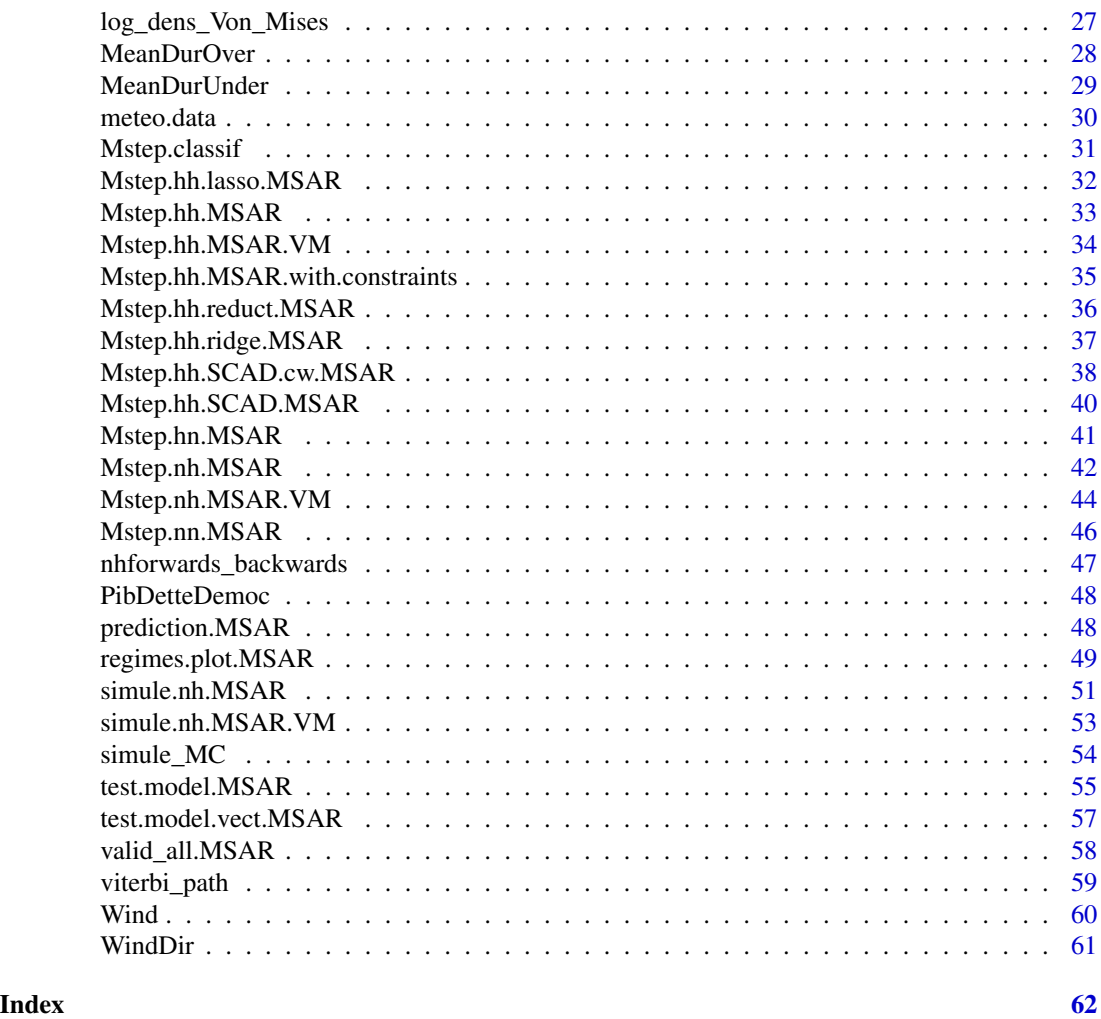

NH-MSAR-package *(Non) Homogeneous Markov switching autoregressive model*

# Description

NH-MSAR-package is a set of functions to fit, simulate and validate (non) homogeneous Markov Switching Autoregressive models with Gaussian or von Mises innovations.

# Details

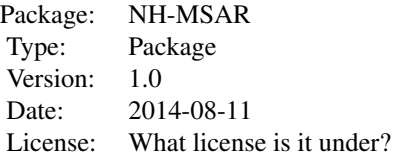

# <span id="page-2-0"></span>Cond.prob.MSAR 3

 $\sim$  An overview of how to use the package, including the most important  $\sim \sim \sim$  functions  $\sim \sim$ 

#### Author(s)

Val\'e'rie Monbet, valerie.monbet@univ-rennes1.fr

#### References

Hamilton J.D. (1989). A New Approach to the Economic Analysis of Nonstionary Time Series and the Business Cycle. Econometrica 57: 357-384. Ailliot P., Monbet V., (2012), Markov-switching autoregressive models for wind time series. Environmental Modelling & Software, 30, pp 92- 101. Ailliot P., Bessac J., Monbet V., Pene F., (2014) Non-homogeneous hidden Markov-switching models for wind time series. JSPI.

#### Examples

```
# Fit Homogeneous MS-AR models - univariate time series
data(meteo.data)
data = array(meteo.data$temperature,c(31,41,1))
k = 40T = dim(data)[1]N.samples = dim(data)[2]
d = dim(data)[3]M = 2order = 2theta.init = init.theta.MSAR(data,M=M,order=order,label="HH")
mod.hh = fit.MSAR(data,theta.init,verbose=TRUE,MaxIter=20)
regimes.plot.MSAR(mod.hh,data,ylab="temperatures")
#Y0 = array(data[1:2,sample(1:dim(data)[2],1),],c(2,1,1))
#Y.sim = simule.nh.MSAR(mod.hh$theta,Y0 = Y0,T,N.samples = 1)
## Not run
# Fit Non Homogeneous MS-AR models - univariate time series
#data(lynx)
#T = length(lynx)
#data = array(log10(lynx),c(T,1,1))
#theta.init = init.theta.MSAR(data,M=2,order=2,label="HH")
#mod.lynx.hh = fit.MSAR(data,theta.init,verbose=TRUE,MaxIter=200)
#regimes.plot.MSAR(mod.lynx.hh,data,ylab="Captures number")
## End (not run)
```
Cond.prob.MSAR *Conditional probabilities for (non) homogeneous MSAR models*

#### Description

Computes, for each time t, the conditional probabilities for MSAR models  $P(Y_t|y_{1:(t-1)}, y_{(t+1):T})$ where  $Y$  is the observed process and  $y$  the observed time series.

#### Usage

```
Cond.prob.MSAR(data, theta, yrange = NULL, covar.emis = NULL, covar.trans = NULL)
```
#### **Arguments**

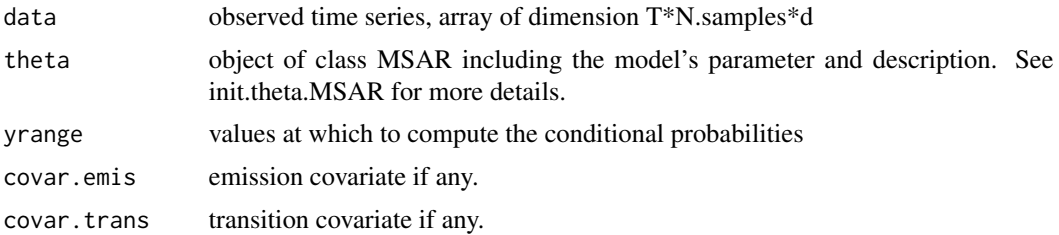

#### Value

a list including

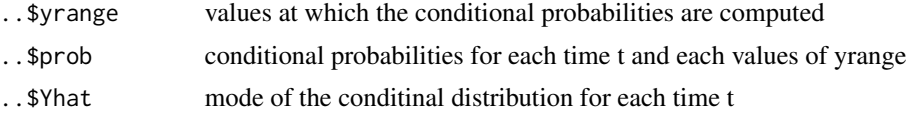

#### Author(s)

Valerie Monbet, valerie.monbet@univ-rennes1.fr

#### See Also

predict.MSAR

# Examples

```
data(lynx)
data = array(log10(lynx),c(length(lynx),1,1))
T = length(data)theta.init = init.theta.MSAR(data, M=2, order=2, label="HH")
mod.lynx.hh = fit.MSAR(data,theta.init,verbose=TRUE,MaxIter=200)
ex = 100:114
lex = length(ex)tps = (1821:1934)[ex]
CP = Cond.prob.MSAR(array(data[ex,,],c(lex,1,1)), mod.lynx.hh$theta)
par(mfrow=c(2,1))
plot(tps,data[ex],typ="l",main="Homogeneous MSAR model",xlab="Time",ylab="Captured")
lines(tps,CP$Yhat,col="red")
alpha = .05IC.emp = matrix(0, 2, lex)for (k in 1:lex) {
tmp = cumsum(CP$prob[,k,])/sum(CP$prob[,k,])
IC.emp[1,k] = CP$yrange[max(c(which(tmp<alpha/2),1))]
IC.emp[2,k] = CP$yrange[min(max(which(tmp<(1-alpha/2))),length(CP$yrange))]
}
```
#### <span id="page-4-0"></span>cor. MSAR 5

```
lines(tps,IC.emp[1,],lty=2,col="red")
lines(tps,IC.emp[2,],lty=2,col="red")
## Not run
#order = 2
#theta.init = init.theta.MSAR(data,M=2,order=2,label="NH",nh.transitions="logistic")
#theta.init$A0 = mod.lynx.hh$theta$A0
#theta.init$A = mod.lynx.hh$theta$A
#theta.init$sigma = mod.lynx.hh$theta$sigma
#theta.init$transmat = mod.lynx.hh$theta$transmat
#theta.init$prior = mod.lynx.hh$theta$prior
Y = array(data[2:T, 1, 0; C(T-1, 1, 1))Z = array(data[1:(T-1),], C(T-1,1,1))#mod.lynx = fit.MSAR(array(Y,theta.init,covar.trans=Z)
Y.ex = array(data[ex, 1, 0, c(lex, 1, 1))Z.ex = array(data[ex-1, 1, c(lex, 1, 1))#CPnh = Cond.prob.MSAR(Y.ex,mod.lynx$theta,covar.trans = Z.ex)
#
#plot(tps,data[ex],typ="l",main="Non Homogeneous MSAR model",xlab="Time",ylab="Captured")
#lines(tps,CPnh$Yhat,col="red")
#IC.emp = matrix(0,2,lex)
#for (k in 1:lex) {
# tmp = cumsum(CPnh$prob[,k,])/sum(CPnh$prob[,k,])
# IC.emp[1,k] = CPnh$yrange[max(c(which(tmp<alpha/2),1))]
# IC.emp[2,k] = CPnh$yrange[min(max(which(tmp<(1-alpha/2))),length(CP$yrange))]
#}
#lines(tps,IC.emp[1,],lty=2,col="red")
#lines(tps,IC.emp[2,],lty=2,col="red")
```
cor.MSAR *Empirical correlation functions comparison .*

#### Description

Empirical correlation function of observed data and simulated data are plotted on the same figure. A fluctuation interval of simulations is added to help the comparison.

#### Usage

```
cor.MSAR(data,data.sim,lag=NULL,nc=1,alpha=.05,plot=FALSE,
   xlab="Time (days)",dt=1,ylab="Correlation",...)
```
#### **Arguments**

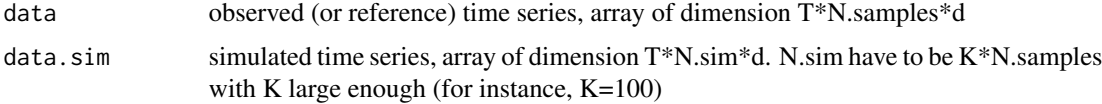

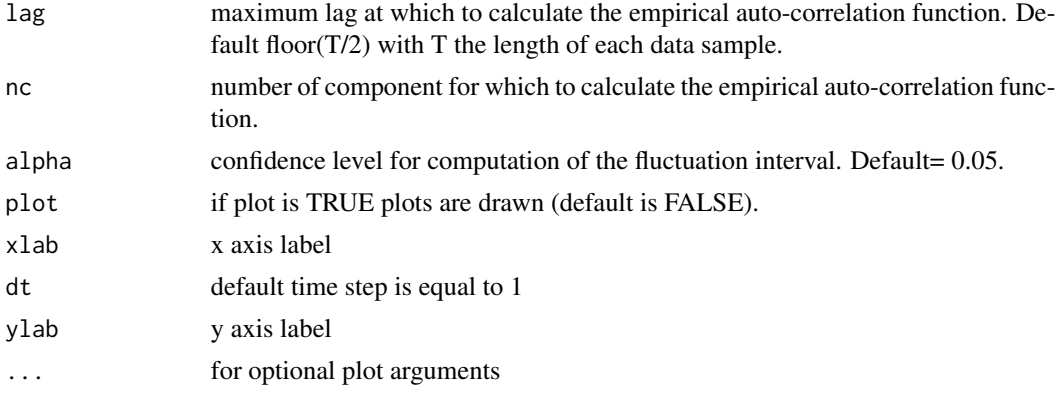

# Details

The auto-correlation functions are computed from one or several independent realizations of the same length.

#### Value

A list with the following elements:

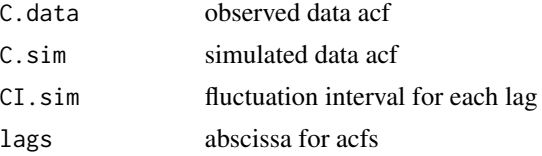

# Author(s)

Valerie Monbet, valerie.monbet@univ-rennes1.fr

# References

Bessac, J., Ailliot, P., Monbet, V. (2015). Gaussian linear state-space model for wind fields in the North-East Atlantic. Environmetrics, 26(1), 29-38.

# See Also

cross.cor.MSAR, cor

# Examples

```
## Not run
#data(Wind)
#T = dim(U)[1]#N. samples = dim(U)[2]#Y = array(U[,, 1], c(T, N.samples, 1))
```

```
#theta.init=init.theta.MSAR(Y,M=2,order=1,label="HH")
#res.hh = fit.MSAR(Y,theta.init,verbose=TRUE,MaxIter=10)
```
### <span id="page-6-0"></span>cross.cor.MSAR 7

```
#Bsim = 2
#Ksim = Bsim*N.samples
#Y0 = array(Y[1,sample(1:dim(Y)[2],1,replace=T),],c(2,Ksim,1))
#Y.sim = simule.nh.MSAR(res.hh$theta,Y0 = Y0,T,N.samples = Ksim)
#c = cor.MSAR(Y,Y.sim$Y)
#plot(c$lags/4,c$C.data,typ="l",xlab="Time (days)",ylab="ACF",xlim=c(0,8))
#abline(h=0,lty=3,col="gray")
#lines(c$lags/4,c$C.sim,col="red")
#lines(c$lags/4,c$CI.sim[1,],col="red",lty=2)
#lines(c$lags/4,c$CI.sim[2,],col="red",lty=2)
```
cross.cor.MSAR *empirical cross-correlation for multivariate MSAR time series*

# Description

cross.cor.MSAR computes the cross-correlation between two components. The cross-corelation can be estimted for the whole time series or regime by regime.

#### Usage

```
cross.cor.MSAR(data, X=NULL, nc1 = 1, nc2 = 2, lag = 10, regime = 0,
CI = FALSE, Bsim = 0, N.samples = 1, add = FALSE,col = 1, names = NULL, alpha = 0.1, ylab="Cross-Correlation", dt = 1, ylim = c(-0.1, 1))
```
#### Arguments

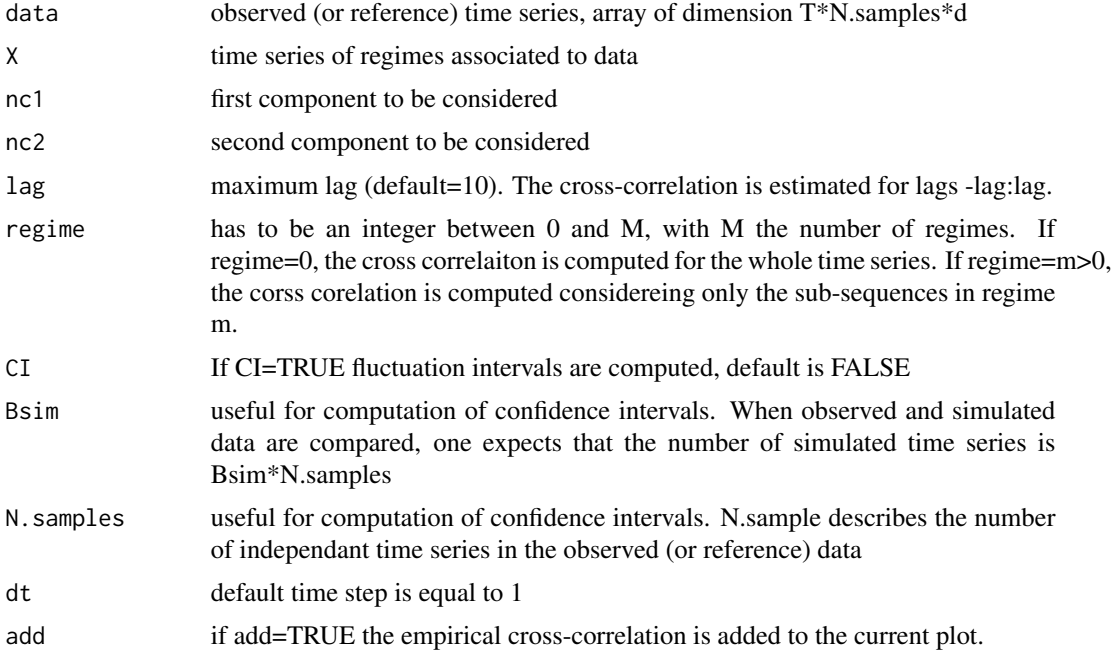

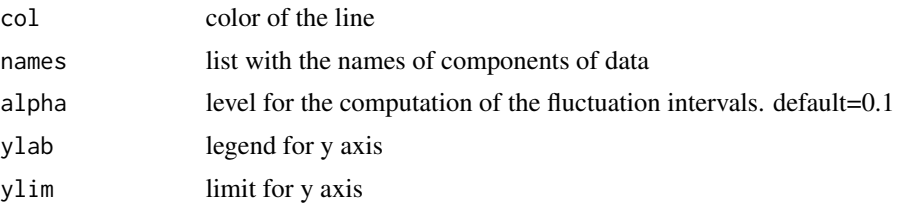

# Details

The cross-correlation functions are computed from one or several independent realizations of the same length.

#### Value

returns a list including:

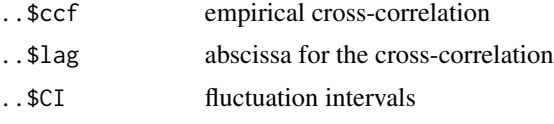

# Author(s)

Valerie Monbet, valerie.monbet@univ-rennes1.fr

#### References

Bessac, J., Ailliot, P., & Monbet, V. (2013). Gaussian linear state-space model for wind fields in the North-East Atlantic. arXiv preprint arXiv:1312.5530.

#### See Also

cor.MSAR, cor, valid\_all

# Examples

```
data(Wind)
T = dim(U)[1]c = cross.cor.MSAR(U,nc1=1,nc2=18,names=1:18)## Not run
#Y = U[, C(1, 18)]#theta.init=init.theta.MSAR(Y,M=2,order=2,label="HH")
#res.hh = fit.MSAR(Y,theta.init,verbose=TRUE,MaxIter=200)
#Bsim = 20
#N. samples = dim(U)[2]#Ksim = Bsim*N.samples
#Y0 = Y0
#Y.sim = simule.nh.MSAR(res.hh$theta,Y0 = Y0,T,N.samples = Ksim)
#c.sim = cross.cor.MSAR(Y.sim$Y,nc1=1,nc2=2,names=c(1,18),
# CI=TRUE,Bsim=Bsim,N.samples=N.samples,add=TRUE,col="red")
```
<span id="page-8-0"></span>emisprob.MSAR.VM *Emission probabilities for von Mises MSAR*

# Description

Computes emission probabilities for von Mises MSAR models

#### Usage

```
emisprob.MSAR.VM(data, theta, covar = NULL)
```
# Arguments

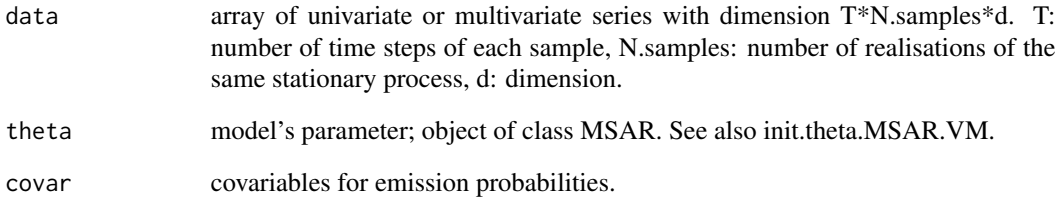

# Value

prob : emission probabilities for each observation and each regime

# Author(s)

Valerie Monbet, valerie.monbet@univ-rennes1.fr

# References

Ailliot P., Bessac J., Monbet V., Pene F., (2014) Non-homogeneous hidden Markov-switching models for wind time series. JSPI.

#### See Also

emisprob.MSAR

<span id="page-9-0"></span>

# Description

Plots empirical expected number of upcrossings of level u with respect to P(Y<u)

# Usage

```
ENu_graph(data, u, lty = 1, col = 1, add = FALSE, CI = FALSE, alpha = 0.05,
N.s.data = NULL, xlab = "P(Y < u)",ylab = "Intensity of upcrossings", ylim = NULL)
```
# Arguments

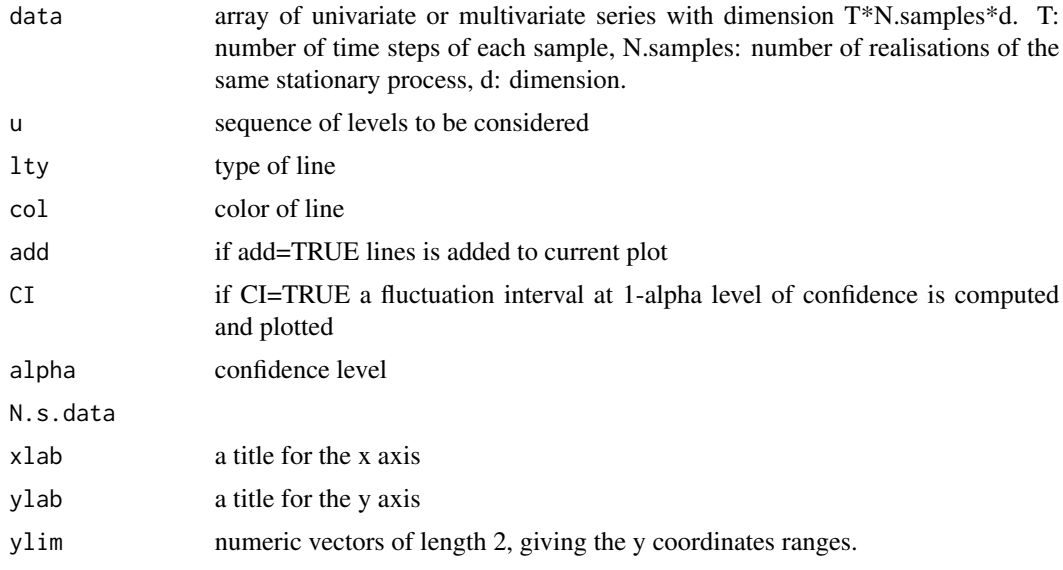

# Value

list including

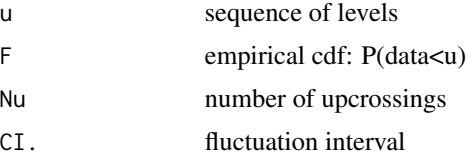

# Author(s)

Valerie Monbet, valerie.monbet@univ-rennes1.fr

# <span id="page-10-0"></span>Estep.MSAR 11

#### See Also

valid\_all

#### Examples

```
data(meteo.data)
data = array(meteo.data$temperature,c(31,41,1))
T = dim(data)[1]N.samples = dim(data)[2]
d = dim(data)[3]M = 2order = 1
theta.init = init.theta.MSAR(data,M=M,order=order,label="HH")
mod.hh= NULL
mod.hh$theta = theta.init
mod.hh$theta$A = matrix(c(0.40,0.88,-.09,-.13),2,2)
mod.hh$theta$A0 = matrix(c(6.75, 1.08), 2, 1)mod.hh$theta$signa = matrix(c(1.76, 3.40), 2, 1)mod.hh$theta$prior = matrix(c(0.37, 0.63), 2, 1)
mod.hh$theta$transmat = matrix(c(0.82,0.09,0.18,0.91),2,2)
#B.sim = 100*N.samples
#Y0 = array(data[1:2,sample(1:dim(data)[2],B.sim,replace=TRUE),],c(2,B.sim,1))
#Y.sim = simule.nh.MSAR(mod.hh$theta,Y0=Y0,T,N.samples=B.sim)
u = seq(min(data),max(data),by=.3)
gr.d = ENu_graph(data,u)
#gr = ENu_graph(Y.sim$Y,u,col=2,add=TRUE,CI = TRUE,N.s.data=dim(data)[2])
```
Estep.MSAR *Estep of the EM algorithm for fitting (non) homogeneous Markov switching auto-regressive models.*

#### Description

Forward-backward algorithm called in fit.MSAR.

#### Usage

```
Estep.MSAR(data, theta, smth = FALSE,
           verbose = FALSE,
           covar.emis = covar.emis, covar.trans = covar.trans)
```
#### Arguments

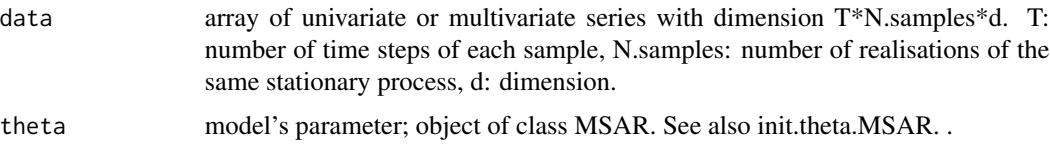

<span id="page-11-0"></span>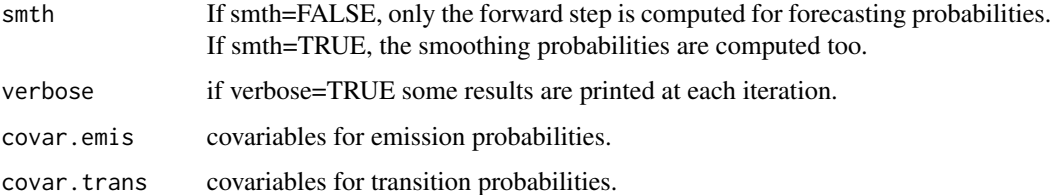

# Value

A list including

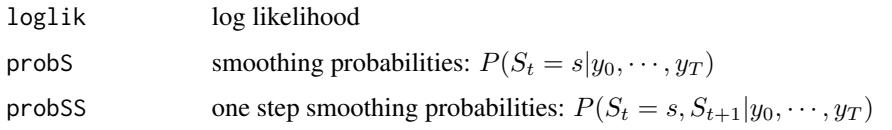

# Author(s)

Valerie Monbet, valerie.monbet@univ-rennes1.fr

# References

Ailliot P., Monbet V., (2012), Markov switching autoregressive models for wind time series. Environmental Modelling & Software, 30, pp 92-101.

#### See Also

fit.MSAR, Mstep.hh.MSAR

#### Examples

#see fit.MSAR

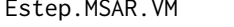

Estep.MSAR.VM *Estep of the EM algorithm for fitting von Mises (non) homogeneous Markov switching auto-regressive models.*

# Description

Forward-backward algorithm called in fit.MSAR.

# Usage

```
Estep.MSAR.VM(data, theta, smth = FALSE, verbose = FALSE,
   covar.emis = NULL, covar.trans = NULL)
```
<span id="page-12-0"></span>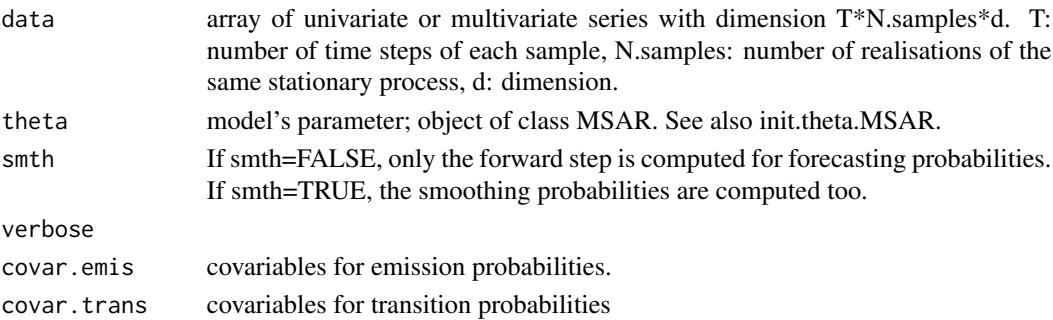

#### Value

list including

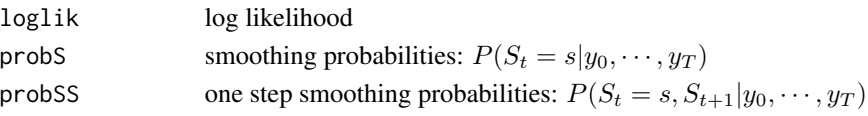

#### Author(s)

Valerie Monbet, valerie.monbet@univ-rennes1.fr

#### References

Ailliot P., Bessac J., Monbet V., Pene F., (2014) Non-homogeneous hidden Markov-switching models for wind time series. JSPI.

#### See Also

fit.MSAR.VM, Mstep.hh.MSAR.VM,Estep.MSAR

fit.MSAR (NH-MSAR) *Fit (non) homogeneous Markov switching autoregressive models*

### Description

Fit (non) homogeneous Markov switching autoregressive models by EM algorithm. Non homogeneity may be introduced at the intercept level or in the probability transitions. The link functions are defined in the initialisation step (running init.theta.MSAR.R).

# Usage

```
fit.MSAR(data, theta, MaxIter = 100,eps = 1e-05, verbose = FALSE,covar.emis = NULL, covar.trans = NULL, method = NULL,
  constraints = FALSE, reduct=FALSE, K = NULL, d.y = NULL,
   ARfix = FALSE,penalty=FALSE,sigma.diag=FALSE, sigma.equal=FALSE,
   lambda1=.1,lambda2=.1,a=3.7,...)
```
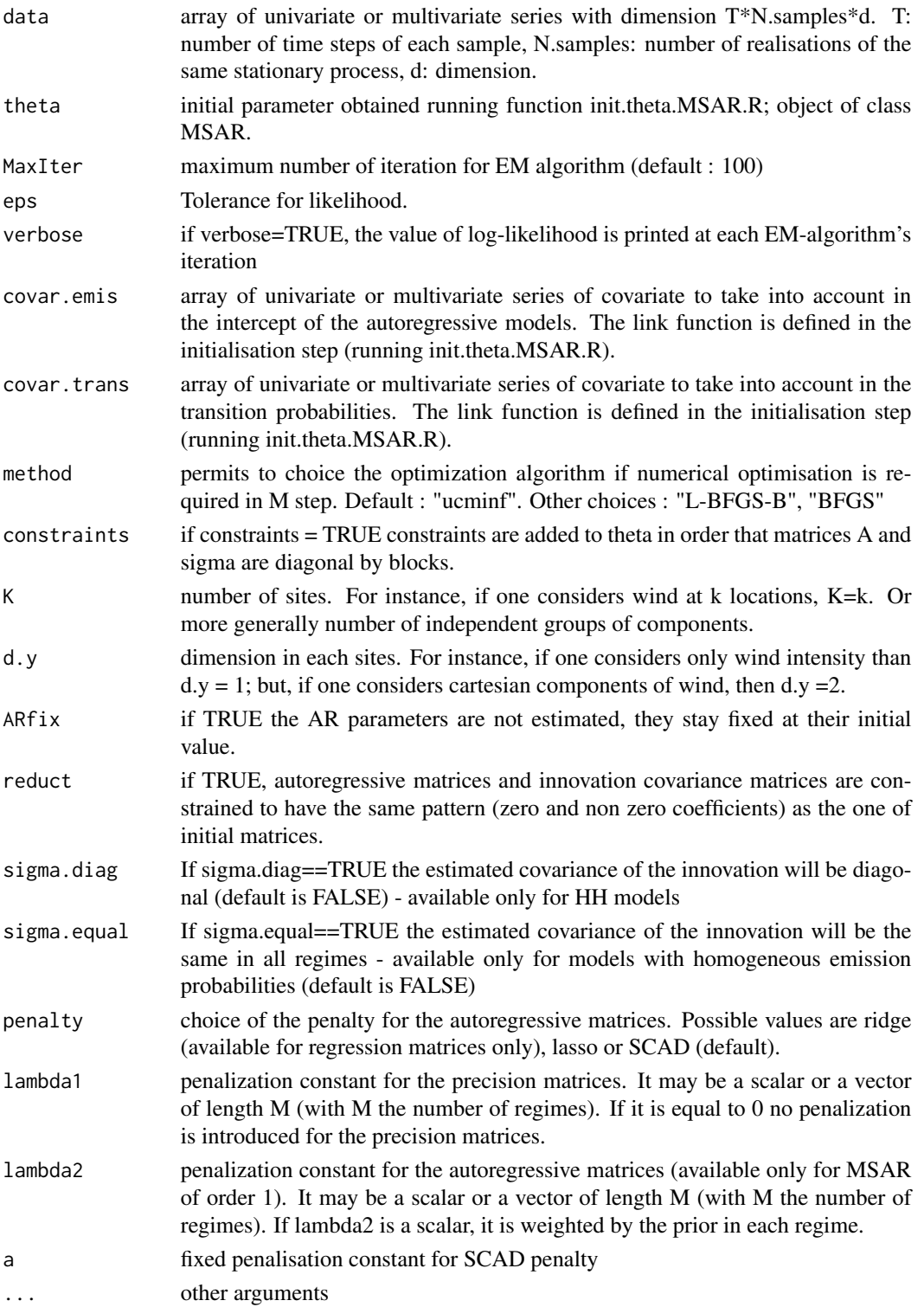

#### Details

The homogeneous MSAR model is labeled "HH" and it is written

$$
P(X_t | X_{t-1} = x_{t-1}) = Q_{x_{t-1}, x_t}
$$

with  $X_t$  the hidden univariate process defined on  $\{1, \dots, M\}$ 

$$
Y_t | X_t = x_t, y_{t-1}, ..., y_{t-p} = \alpha_0^{x_t} + \alpha_1^{x_t} y_{t-1} + ... + \alpha_p^{x_t} y_{t-p} + \sigma \epsilon_t
$$

with  $Y_t$  the observed process and  $\epsilon$  a Gaussian white noise.  $Y_t$  may be mutivariate. The model with non homogeneous emissions is labeled "HN" and it is written

$$
P(X_t | X_{t-1} = x_{t-1}) = Q_{x_{t-1}, x_t}
$$

with  $X_t$  the hidden process

$$
Y_t | X_t = x_t, y_{t-1}, ..., y_{t-p} = f(z_t, \theta_z^{x_t}) + \alpha_1^{x_t} y_{t-1} + ... + \alpha_p^{x_t} y_{t-p} + \sigma \epsilon_t
$$

with  $Y_t$  the observed process,  $\epsilon$  a Gaussian white noise and  $Z_t$  a covariate. The model with non homogeneous transitions is labeled "NH" and it is written

$$
P(X_t | X_{t-1} = x_{t-1}) = q(z_t, \theta_{z_t})
$$

with  $X_t$  the hidden process and q a link function which has a Gaussian shape by default.

$$
Y_t | X_t = x_t, y_{t-1}, ..., y_{t-p} = \alpha_0^{x_t} + \alpha_1^{x_t} y_{t-1} + ... + \alpha_p^{x_t} y_{t-p} + \sigma \epsilon_t
$$

with  $Y_t$  the observed process,  $\epsilon$  a Gaussian white noise and  $Z_t$  a covariate.

#### Value

For fit.MSAR and its methods a list of class "MSAR" with the following elements:

Returns a list including:

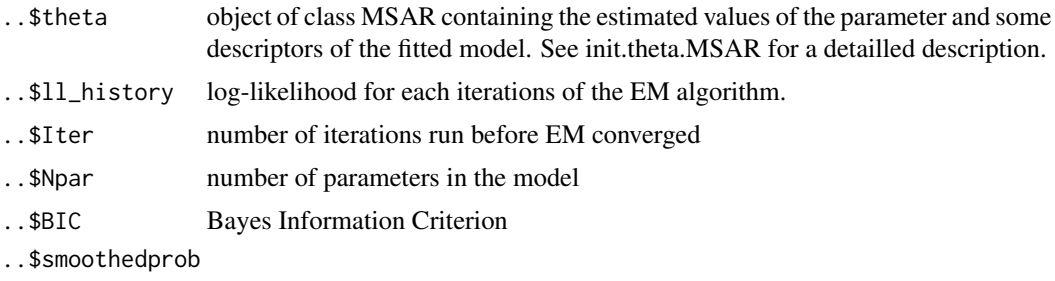

smoothing probabilities  $P(X_t|y_0, \dots, y_T)$ 

Penalized likelihood is considered if at least one of the lambdas parameters are non zero. When LASSO penalty is chosen, the LARS algorithm is used. When SCAD is chosen, a Newton-Raphson algorithm is run with a quadratic approximation of the penalized likelihood. For the precision matrices penalization, the package glasso is used. Limit of this function: likelihood penalization only works for VAR(1) models

#### Author(s)

Valerie Monbet, valerie.monbet at univ-rennes1.fr

#### References

Ailliot P., Monbet V., (2012), Markov-switching autoregressive models for wind time series. Environmental Modelling & Software, 30, pp 92-101. Efron, B., Hastie, T., Johnstone, I., Tibshirani, R., et al. (2004). Least angle regression. The Annals of statistics, 32(2):407-499.

Fan, J. and Li, R. (2001). Variable selection via nonconcave penalized likelihood and its oracle properties. Journal of the American statistical Association, 96(456):1348-1360. Hamilton J.D. (1989). A New Approach to the Economic Analysis of Nonstionary Time Series and the Business Cycle. Econometrica 57: 357-384.

#### See Also

init.theta.MSAR, regimes.plot.MSAR, simule.nh.ex.MSAR, depmixS4, MSBVAR

#### Examples

```
# Fit Homogeneous MS-AR models - univariate time series
data(meteo.data)
data = array(meteo.data$temperature,c(31,41,1))
k = 40T = dim(data)[1]N.samples = dim(data)[2]
d = dim(data)[3]M = 2order = 2 # MSAR of order 2
theta.init = init.theta.MSAR(data,M=M,order=order,label="HH")
mod.hh = fit.MSAR(data,theta.init,verbose=TRUE,MaxIter=20)
#regimes.plot.MSAR(mod.hh,data,ylab="temperatures")
#Y0 = array(data[1:2,sample(1:dim(data)[2],1),],c(2,1,1))
#Y.sim = simule.nh.MSAR(mod.hh$theta,Y0 = Y0,T,N.samples = 1)
## Not run
# Fit Non Homogeneous MS-AR models - univariate time series
#data(lynx)
#T = length(lynx)
#data = array(log10(lynx), c(T,1,1))#theta.init = init.theta.MSAR(data,M=2,order=2,label="HH")
#mod.lynx.hh = fit.MSAR(data,theta.init,verbose=TRUE,MaxIter=200)
#regimes.plot.MSAR(mod.lynx.hh,data,ylab="Captures number")
#theta.init = init.theta.MSAR(data,M=2,order=2,label="NH",nh.transitions="logistic")
attributes(theta.init)
#theta.init$A0 = mod.lynx.hh$theta$A0
#theta.init$A = mod.lynx.hh$theta$A
#theta.init$sigma = mod.lynx.hh$theta$sigma
#theta.init$transmat = mod.lynx.hh$theta$transmat
#theta.init$prior = mod.lynx.hh$theta$prior
#Y = array(data[2:T, 1, 0; C(T-1, 1, 1))
```

```
#Z = array(data[1:(T-1),], c(T-1,1,1))#mod.lynx = fit.MSAR(Y,theta.init,verbose=TRUE,MaxIter=200,covar.trans=Z)
#regimes.plot.MSAR(mod.lynx,Y),ylab="Captures number")
# Fit Homogeneous MS-AR models - multivariate time series
#data(PibDetteDemoc)
#T = length(unique(PibDetteDemoc$year))-1
#N.samples = length(unique(PibDetteDemoc$country))
#PIB = matrix(PibDetteDemoc$PIB,N.samples,T+1)
#Dette = matrix(PibDetteDemoc$Dette,N.samples,T+1)
#Democratie = matrix(PibDetteDemoc$Democratie,N.samples,T+1)
#d = 2#Y = array(0, c(T, N.samples, 2))#for (k in 1:N.samples) {
# Y[,k,1] = diff(log(PIB[k,]))
# Y[, k, 2] = diff(log(Dette[k,]))#}
#Democ = Democratie[,2:(T+1)]
#theta.hh = init.theta.MSAR(Y,M=M,order=1,label="HH")
#res.hh = fit.MSAR(Y,theta.hh,verbose=TRUE,MaxIter=200)
#regime.hh = apply(res.hh$smoothedprob,c(1,2),which.max)
## Not run
# Fit Non Homogeneous (emission) MS-AR models - multivariate time series
#theta.hn = init.theta.MSAR(Y,M=M,order=1,label="HN",ncov.emis=1)
#theta.hn$A0 = res.hh$theta$A0
#theta.hn$A = res.hh$theta$A
#theta.hn$sigma = res.hh$theta$sigma
#theta.hn$transmat = res.hh$theta$transmat
#theta.hn$prior = res.hh$theta$prior
#Z = array(t(Democ[, 2:T]), c(T, N.samples, 1))#res.hn = fit.MSAR(Y,theta.hn,verbose=TRUE,MaxIter=200,covar.emis=Z)
# Fit Non Homogeneous (transitions) MS-AR models - multivariate time series
#theta.nh = init.theta.MSAR(Y,M=M,order=1,label="NH",nh.transitions="gauss",ncov.trans=1)
#theta.nh$A0 = res.hh$theta$A0
#theta.nh$A = res.hh$theta$A
#theta.nh$sigma = res.hh$theta$sigma
#theta.nh$transmat = res.hh$theta$transmat
#theta.nh$prior = res.hh$theta$prior
#theta.nh$par.trans[1:2,1] = 10
#theta.nh$par.trans[3:4,1] = 0
#theta.nh$par.trans[,2] = 2
#Z = array(t(Democ[, 2:T]), c(T, N.samples, 1))#res.nh = fit.MSAR(Y,theta.nh,verbose=TRUE,MaxIter=200,covar.trans=Z)
```
fit.MSAR.VM *Fit von Mises (non) homogeneous Markov switching autoregressive models*

#### Description

Fit von Mises (non) homogeneous Markov switching autoregressive models by EM algorithm. Non homogeneity may be introduced at the intercept level or in the probability transitions. The link functions are defined in the initialisation step (running init.theta.MSAR.VM.R).

#### Usage

```
fit.MSAR.VM(data, theta,
          MaxIter = 100, eps = 1e-05, verbose = FALSE,
          covar.emis = NULL, covar.trans = NULL,
          method = NULL, constr = 0, ...)
```
# Arguments

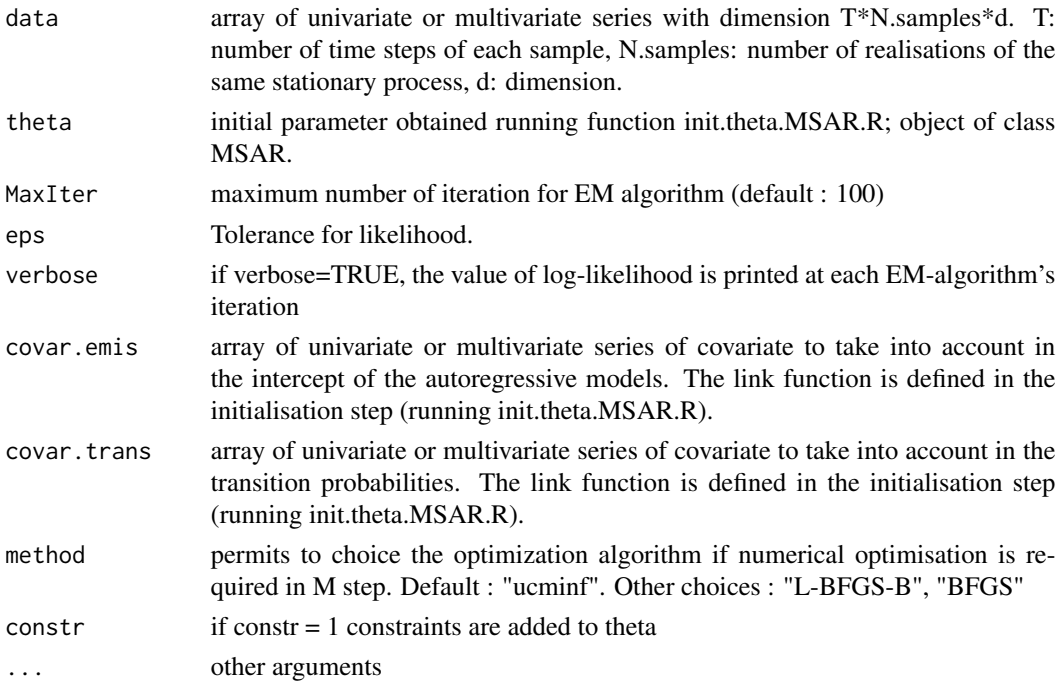

### Details

The homogeneous MSAR model is labeled "HH" and it is written

$$
P(X_t | X_{t-1} = x_{t-1}) = Q_{x_{t-1}, x_t}
$$

with  $X_t$  the hidden univariate process defined on  $\{1, \dots, M\}$ 

$$
Y_t | X_t = x_t, y_{t-1}, \dots, y_{t-p}
$$

has a von Mises distribution with density

$$
p_2(y_t|x_t, y_{t-s}^{t-1}) = \frac{1}{b(x_t, y_{t-s}^{t-1})} \exp\left(\kappa_0^{(x_t)} \cos(y_t - \phi_0^{(x_t)}) + \sum_{\ell=1}^s \kappa_\ell^{(x_t)} \cos(y_t - y_{t-\ell} - \phi_\ell^{(x)})\right)
$$

which is equivalent to

$$
p_2(y_t|x_t, y_{t-s}^{t-1}) = \frac{1}{b(x_t, y_{t-s}^{t-1})} \left| \exp \left( [\gamma_0^{(x_t)} + \sum_{\ell=1}^s \gamma_\ell^{(x_t)} e^{iy_{t-\ell}}] e^{-iy_t} \right) \right|
$$

 $b(x_t, y_{t-s}^{t-1})$  is a normalization constant.

Both the real and the complex formulation are implemented. In practice, the complex version is used if the initial  $\kappa$  is complex.

The model with non homogeneous transitions is labeled "NH" and it is written

$$
P(X_t | X_{t-1} = x_{t-1}) = q(z_t, \theta_{z_t})
$$

with  $X_t$  the hidden process and  $q$  von Mises link function such that

$$
p_1(x_t|x_{t-1}, z_t) = \frac{q_{x_{t-1},x_t} \left| \exp\left(\tilde{\lambda}_{x_{t-1},x_t} e^{-iz_t}\right) \right|}{\sum_{x'=1}^M q_{x_{t-1},x'} \left| \exp\left(\tilde{\lambda}_{x_{t-1},x'} e^{-iz_t}\right) \right|},
$$

 $\mathcal{L}$ 

with  $\tilde{\lambda}_{x,x'}$  a complex parameter (by taking  $\tilde{\lambda}_{x,x'} = \lambda_{x,x'} e^{i\psi_{x,x'}}$ ).

#### Value

For fit.MSAR and its methods a list of class "MSAR" with the following elements:

Returns a list including:

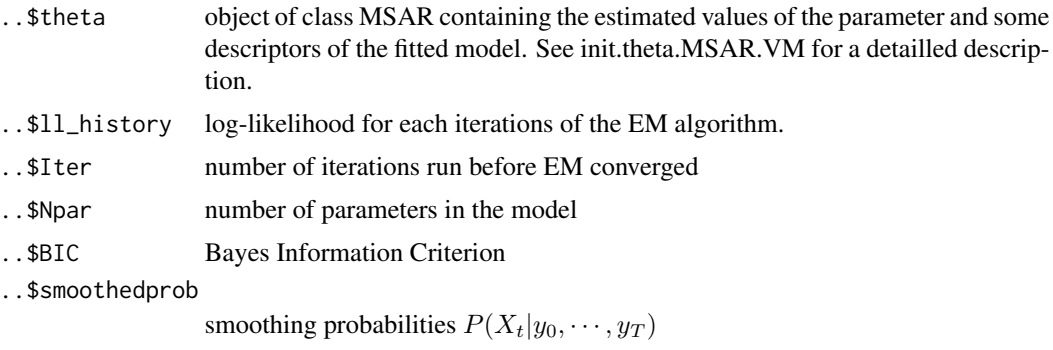

#### Author(s)

Valerie Monbet, valerie.monbet at univ-rennes1.fr

# References

Ailliot P., Bessac J., Monbet V., Pene F., (2014) Non-homogeneous hidden Markov-switching models for wind time series. JSPI.

# See Also

init.theta.MSAR.VM, regimes.plot.MSAR

#### Examples

```
## Not run
# data(WindDir)
# T = dim(WindDir)[1]# N.samples = dim(WindDir)[2]
# Y = array(WindDir,c(T,N.samples,1))
# von Mises homogeneous MSAR
# M = 2
# order = 2# theta.init = init.theta.MSAR.VM(Y,M=M,order=order,label="HH")
# res.hh = fit.MSAR.VM(Y,theta.init,MaxIter=3,verbose=TRUE,eps=1e-8)
## von Mises non homogeneous MSA
# theta.init = init.theta.MSAR.VM(Y,M=M,order=order,label="NH",ncov=1,nh.transitions="VM")
#theta.init$mu = res.hh$theta$mu
#theta.init$kappa = res.hh$theta$kappa
#theta.init$prior = res.hh$theta$prior
#theta.init$transmat = res.hh$theta$transmat
#theta.init$par.trans = matrix(c(res.hh[[M]][[order+1]]$theta$mu,.1*matrix(1,M,1)),2,2)
#Y.tmp = array(Y[2:T,,],c(T-1,N.samples,1))#Z = array(Y[1:(T-1),], C(T-1), N.samples, 1))#res.nh = fit.MSAR.VM(Y.tmp,theta.init,MaxIter=10,verbose=T,eps=1e-8,covar.trans=Z)
```
forecast.prob.MSAR *Forecast probabilities for (non) homogeneous MSAR models*

# Description

Computes, for each time t, the conditional probabilities for MSAR models  $P(Y_t|y_{1:(t-1)})$  where Y is the observed process and  $y$  the observed time series.

#### Usage

forecast.prob.MSAR(data, theta, yrange = NULL, covar.emis = NULL, covar.trans = NULL)

#### Arguments

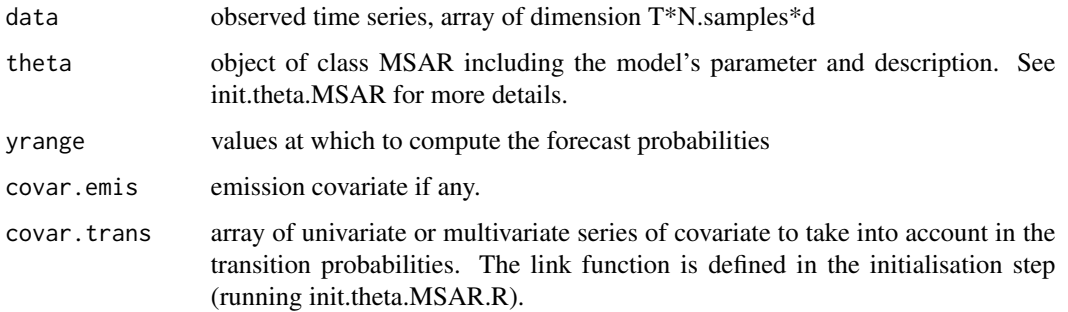

<span id="page-19-0"></span>

#### <span id="page-20-0"></span>Value

A list containing

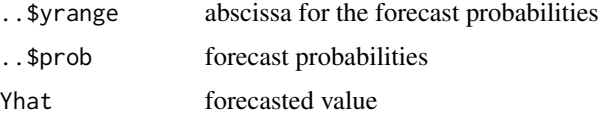

#### Author(s)

Valerie Monbet, valerie.monbet@univ-rennes1.fr

#### See Also

prediction.MSAR

# Examples

```
## Not run
#data(meteo.data)
#data = array(meteo.data$temperature,c(31,41,1))
#T = dim(data)[1]#N.samples = dim(data)[2]
#d = dim(data)[3]#M = 2
#theta.init = init.theta.MSAR(data,M=M,order=2,label="HH")
#res.hh.2 = fit.MSAR(data,theta.init,verbose=TRUE,MaxIter=200)
#FP = forecast.prob.MSAR(data,res.hh.2$theta)
#plot(data[,1,],typ="l")
#lines(FP$Yhat[,1],col="red")
#alpha = .1#IC.emp = matrix(0, 2, T)#for (k in 1:length(data[,1,])) {
# tmp = cumsum(FP$prob[,k,1])/sum(FP$prob[,k,1])
# IC.emp[1,k] = FP$yrange[max(which(tmp<alpha/2))]
# IC.emp[2,k] = FP$yrange[max(which(tmp<(1-alpha/2)))]
#}
#lines(IC.emp[1,],lty=2,col="red")
#lines(IC.emp[2,],lty=2,col="red")
```
forwards\_backwards *Forward Backward for homogeneous MSAR models*

#### Description

Computes the posterior (or smoothing) probabilities in an homogenenous HMM or MSAR model using the forwards backwards algo. 'filter\_only' is an optional argument (default: 0). If 1, we do filtering, if 0, smoothing.

#### <span id="page-21-0"></span>Usage

forwards\_backwards(prior, transmat, obslik, filter\_only = FALSE)

# Arguments

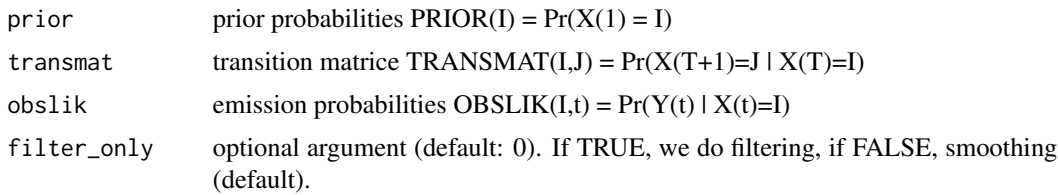

#### Value

List including

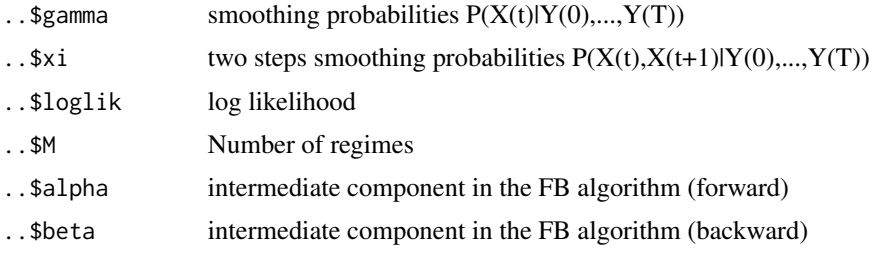

#### Author(s)

Valerie Monbet, valerie.monbet@univ-rennes1.fr

# See Also

fit.MSAR, Estep.MSAR

init.theta.MSAR (NH-MSAR)

*Initialisation function for MSAR model fitting*

# Description

Initialization before fitting (non) homogeneous Markov switching autoregressive models by EM algorithm. Non homogeneity may be introduce at the intercept level or in the probability transitions. The link functions are defined here.

#### Usage

```
init.theta.MSAR(data, ..., M, order, regime_names = NULL, nh.emissions = NULL,
nh. transitions = NULL, label = NULL, ncov.emis = 0, ncov.trans = 0, cl.init="mean")
```
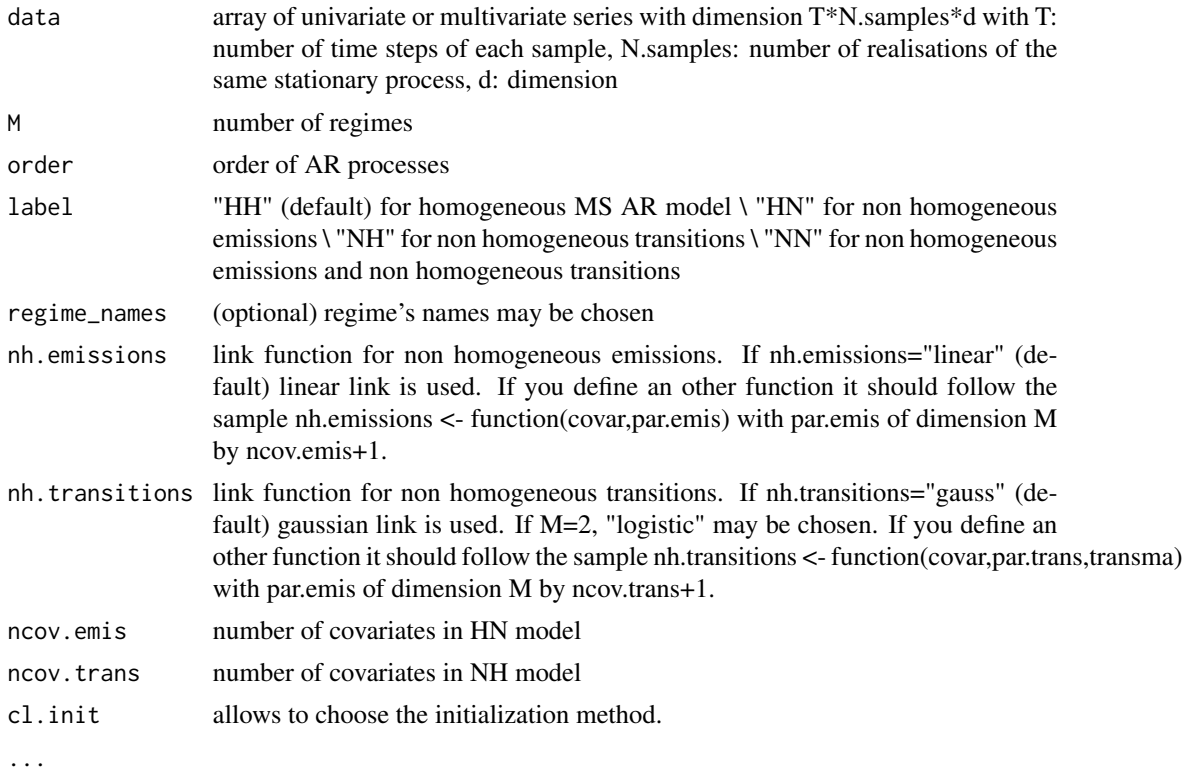

#### Details

The default implemented link function for non homogneneous intercept is the linear function

$$
A0_t^{(x)} = \theta_{A0}^{(x)} Z(t)
$$

 $\theta_{A0}^{(x)}$  $A_0^{(x)}$  denotes a line vector here. Other link functions can be defined using nh.emissions (see above).

The default implemented link function for non homogneneous transitions is the Gauss function. Transition from  $i$  to  $j$  is defined as follows.

$$
f(Z, \theta_Q, Q; i, j) = Q_{ij} \exp \left( -\frac{1}{2} \frac{(Z - \theta_Q^{(j)}(1))^2}{\theta_Q^{(j)}(2)} \right)
$$

then  $f$  is normalized in order to define a stochastic matrix.

When, only two regimes are considered, the logistic link can be used. Probability of staying in state  $i$  is defined as follows

$$
f(Z, \theta_Q, Q; i, i) = \epsilon + (-2 - \epsilon) / (1 + \exp(\theta_Q^{(i)}(1) + \theta_Q^{(i)}[2 : (d_Z + 1)]Z))
$$

$$
f(Z, \theta_Q, Q; i, j) = 1 - f(Z, \theta_Q, Q; i, i)
$$

with  $Z$  the covariate and eqnd $Z$  its dimension (number of covariates)

# Value

return a list of class MSAR including

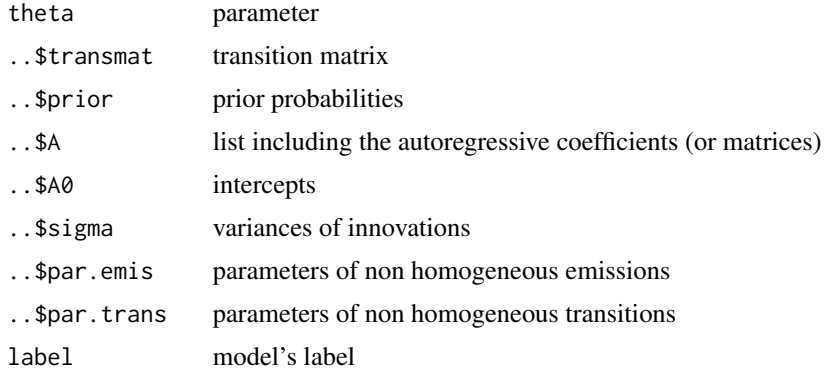

# Author(s)

Val\'erie Monbet, valerie.monbet at univ-rennes1.fr

#### References

Ailliot, Monbet

# See Also

fit.MSAR

# Examples

```
data(meteo.data)
data = array(meteo.data$temperature,c(31,41,1))
k = 40T = dim(data)[1]N.samples = dim(data)[2]
d = dim(data)[3]# Fit Homogeneous MS-AR models
M = 2order = 2theta.init = init.theta.MSAR(data, M=M, order=order, label="HH")
mod.hh = fit.MSAR(data,theta.init,verbose=TRUE,MaxIter=10)
regimes.plot.MSAR(mod.hh,data,ylab="temperatures")
## Not run
# Fit Non Homogeneous MS-AR models
#theta.init = init.theta.MSAR(data,M=M,order=order,label="NH",nh.transitions="gauss")
#attributes(theta.init)
#mod.nh = fit.MSAR(array(data[2:T,,],c(T-1,N.samples,1)),theta.init,verbose=TRUE,MaxIter=50,
#covar.trans=array(data[1:(T-1),,],c(T-1,N.samples,1)))
```

```
#regimes.plot.MSAR(mod.nh,data,ex=40,ylab="temperature (deg. C)")
```

```
## Not run
# Fit Non Homogeneous MS-AR models to lynx data
#data(lynx)
#data = array(lynx,c(length(lynx),1,1))
#theta.init = init.theta.MSAR(data, M=2, order=2, label="NH", nh.transitions="logistic")
#attributes(theta.init)
#mod.lynx = fit.MSAR(array(data[2:T,,],c(T-1,1,1)),theta.init,verbose=TRUE,MaxIter=200,
#covar.trans=array(data[1:(T-1),,],c(T-1,1,1)))
#regimes.plot.MSAR(mod.lynx,data,ylab="Captures number")
```
init.theta.MSAR.VM *Initialisation function for von Mises MSAR model fitting* 

### Description

Initialization before fitting von Mises (non) homogeneous Markov switching autoregressive models by EM algorithm. Non homogeneity may be introduce in the probability transitions. The link function is defined here.

#### Usage

```
init.theta.MSAR.VM(data, ..., M, order,
                  regime_names = NULL,
                  nh.emissions = NULL, nh.transitions = NULL,
                  label = NULL, ncov-emis = 0, ncov.transpose = 0)
```
#### Arguments

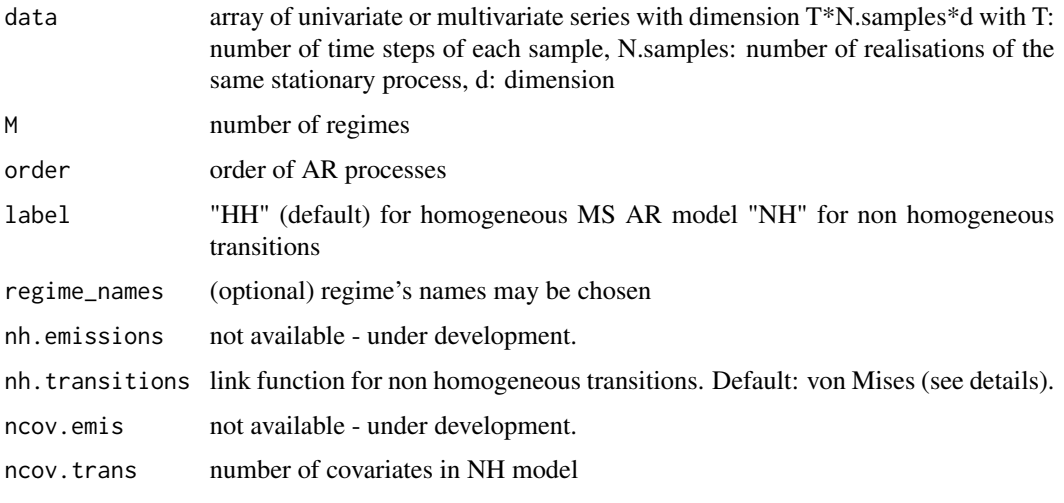

...

# Details

The model with non homogeneous transitions is labeled "NH" and it is written

$$
P(X_t | X_{t-1} = x_{t-1}) = q(z_t, \theta_{z_t})
$$

with  $X_t$  the hidden process and  $q$  von Mises link function such that

$$
p_1(x_t|x_{t-1}, z_t) = \frac{q_{x_{t-1},x_t} \left| \exp\left(\tilde{\lambda}_{x_{t-1},x_t} e^{-iz_t}\right) \right|}{\sum_{x'=1}^M q_{x_{t-1},x'} \left| \exp\left(\tilde{\lambda}_{x_{t-1},x'} e^{-iz_t}\right) \right|},
$$

with  $\tilde{\lambda}_{x,x'}$  a complex parameter (by taking  $\tilde{\lambda}_{x,x'} = \lambda_{x,x'} e^{i\psi_{x,x'}}$ ).

# Value

return a list of class MSAR including

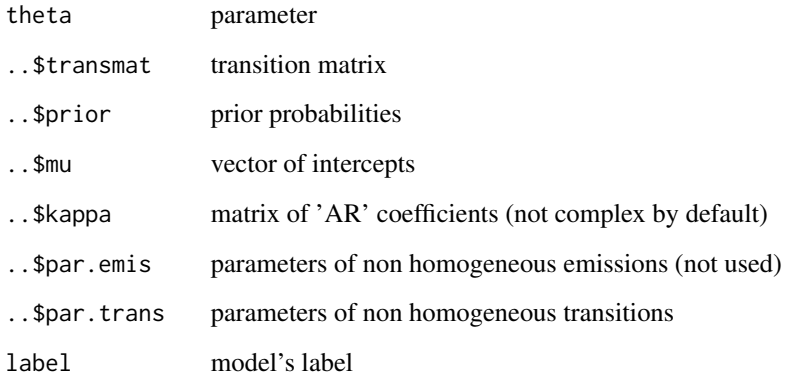

# Author(s)

Val\'erie Monbet, valerie.monbet@univ-rennes1.fr

# References

Ailliot P., Bessac J., Monbet V., Pene F., (2014) Non-homogeneous hidden Markov-switching models for wind time series. JSPI.

#### See Also

fit.MSAR.VM

# <span id="page-26-0"></span>Description

von Mises log likelihood.

#### Usage

log\_dens\_Von\_Mises(x, m, k)

# Arguments

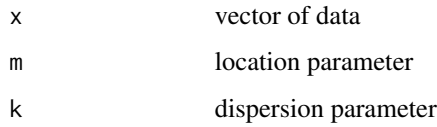

# Details

Log-likelihood of von Mises distribution with density

 $exp(kcos(x - m))$  $2\pi I_0(k)$ 

where  $I_0$  is the modified Bessel function of order 0.

#### Value

log likelihood

# Author(s)

Valerie Monbet, valerie.monbet at univ-rennes1.fr

# References

Mardia, K.; Jupp, P. E. (1999). Directional Statistics. Wiley.

#### See Also

circular package

<span id="page-27-0"></span>

#### Description

Plot the mean duration of sojourn over thresholds for an observed time series and a simulated one with respect to the empirical cumulative distribution function. Fluctuation intervals are plotted too.

#### Usage

MeanDurOver(data, data.sim, u, alpha = 0.05,col="red",plot=TRUE)

#### Arguments

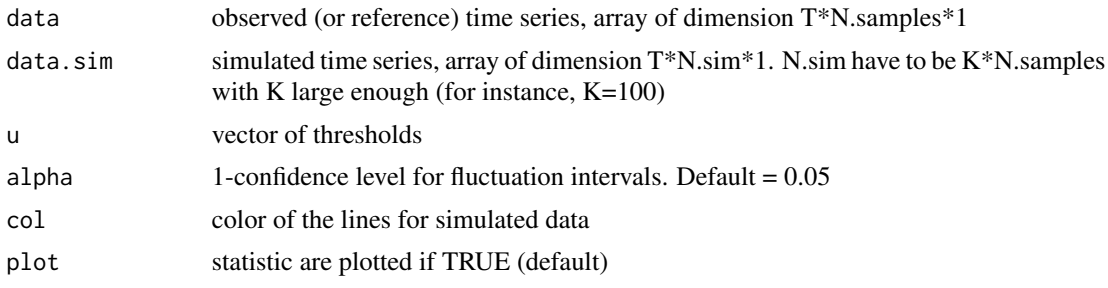

#### Value

Returns a plot and a list including ..\$F : empirical cdf of data for levels u ..\$mdo.data : mean duration over levels u for data ..\$F.sim : empirical cdf of simulations for levels u ..\$mdo.sim : mean duration over levels u for simulations ..\$CI : confidence intervals of mean duration over levels u for simulations ..\$mod.sim.all : mean duration over levels u for all simulations

#### Author(s)

Valerie Monbet, valerie.monbet@univ-rennes1.fr

#### See Also

valid\_all.MSAR, MeanDurUnder

#### Examples

```
data(meteo.data)
data = array(meteo.data$temperature,c(31,41,1))
k = 40T = dim(data)[1]N.samples = dim(data)[2]
d = dim(data)[3]M = 2order = 2
```
# <span id="page-28-0"></span>MeanDurUnder 29

```
theta.init = init.theta.MSAR(data,M=M,order=order,label="HH")
mod.hh= NULL
mod.hh$theta = theta.init
mod.hh$theta$A = matrix(c(0.40, 0.88, -.09, -.13), 2, 2)mod.hh$theta$A0 = matrix(c(6.75, 1.08), 2, 1)mod.hh$theta$signa = matrix(c(1.76, 3.40), 2, 1)mod.hh$theta$prior = matrix(c(0.37, 0.63), 2,1)
mod.hh$theta$transmat = matrix(c(0.82,0.09,0.18,0.91),2,2)
B.sim = 20*N.samples
Y0 = array(data[1:2,sample(1:dim(data)[2],B.sim,replace=TRUE),],c(2,B.sim,1))
Y.sim = simule.nh.MSAR(mod.hh$theta,Y0=Y0,T,N.samples=B.sim)
u = seq(min(data),max(data),length.out=30)
MDO = MeanDurOver(data,Y.sim$Y,u)
```

```
MeanDurUnder Mean Duration of sojourn under a treshold
```
# **Description**

Plot the mean duration of sojourn under thresholds for an observed time series and a simulated one with respect to teh empirical cumulative distribution function (cdf). Confidence intervals are plotted too.

#### Usage

```
MeanDurUnder(data, data.sim, u, alpha = 0.05,col="red",plot=TRUE)
```
#### Arguments

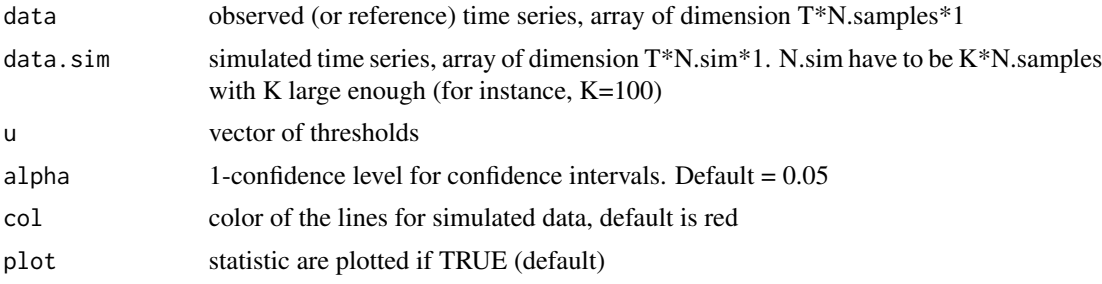

#### Value

Returns a plot and a list including ...\$F : empirical cdf of data for levels u ...\$mdu.data : mean duration under levels u for data ..\$F.sim : empirical cdf of simulations for levels u ..\$mdu.sim : mean duration under levels u for simulations ..\$CI : confidence intervals of mean duration under levels u for simulations

# Author(s)

Valerie Monbet, valerie.monbet@univ-rennes1.fr

#### See Also

valid\_all.MSAR, MeanDurOver

#### Examples

```
data(meteo.data)
data = array(meteo.data$temperature,c(31,41,1))
k = 40T = dim(data)[1]N.samples = dim(data)[2]
d = dim(data)[3]M = 2order = 2
theta.init = init.theta.MSAR(data,M=M,order=order,label="HH")
mod.hh= NULL
mod.hh$theta = theta.init
mod.hh$theta$A = matrix(c(0.40,0.88,-.09,-.13),2,2)
mod.hh$theta$A0 = matrix(c(6.75, 1.08), 2, 1)mod.hh$theta$signa = matrix(c(1.76, 3.40), 2, 1)mod.hh$theta$prior = matrix(c(0.37, 0.63), 2,1)
mod.hh$theta$transmat = matrix(c(0.82,0.09,0.18,0.91),2,2)
B.sim = 20*N.samples
Y0 = array(data[1:2,sample(1:dim(data)[2],B.sim,replace=TRUE),],c(2,B.sim,1))
Y.sim = simule.nh.MSAR(mod.hh$theta,Y0=Y0,T,N.samples=B.sim)
u = seq(min(data),max(data),length.out=30)
MeanDurUnder(data,Y.sim$Y,u)
```
meteo.data *Meteorological at Brest (France) for January month from 1973 to 2013*

#### Description

The data sets contains daily temperatures (degrees), daily precipitations (mm), mean wind (m/s) and mean pressure. Some data are missing.

#### Usage

```
data(meteo.data)
```
#### Source

http://eca.knmi.nl/dailydata/index.php

#### Examples

data(meteo.data)

<span id="page-29-0"></span>

<span id="page-30-0"></span>

# Description

fit an AR model for each class of C by maximum likelihood method.

# Usage

Mstep.classif(data, C, order,sigma.diag=FALSE)

# Arguments

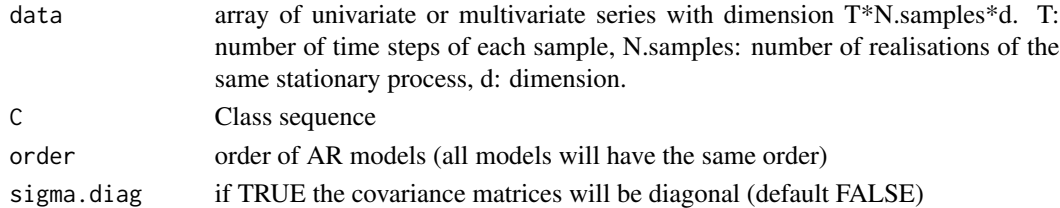

# Value

list containing

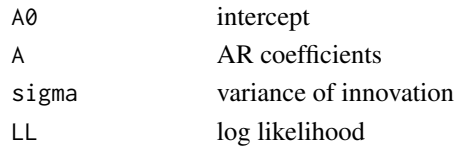

# Author(s)

Valerie Monbet, valerie.monbet@univ-rennes1.fr

# See Also

fit.MSAR

# Examples

```
data(meteo.data)
data = array(meteo.data$temperature,c(31,41,1))
k = 40T = dim(data)[1]N.samples = dim(data)[2]
d = dim(data)[3]order = 2
C = array(meteo.data>0, c(31, 41, 1))res = Mstep.classif(data,C,order=order)
str(res)
```
<span id="page-31-0"></span>Mstep.hh.lasso.MSAR *M step of the EM algorithm for fitting homogeneous multivariate Markov switching auto-regressive models with penalization of parameters of the VAR(1) models.*

# Description

M step of the EM algorithm for fitting homogeneous multivariate Markov switching auto-regressive models with penalization of parameters of the VAR(1) models, called in fit.MSAR. Penalized maximum likelihood is used. Penalization may be add to the autoregressive matrices of order 1 and to the precision matrices (inverse of variance of innovation).

#### Usage

Mstep.hh.lasso.MSAR(data, theta, FB)

# Arguments

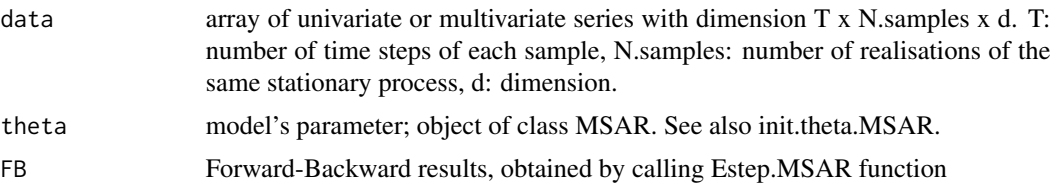

#### Details

The lars algorithm of pagkage lars is used.

# Value

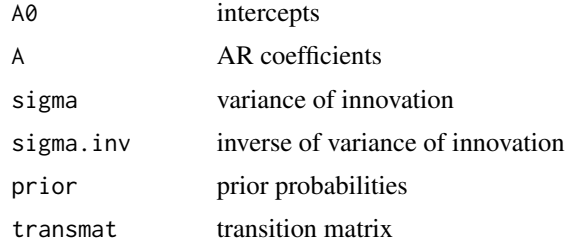

# Author(s)

Valerie Monbet, valerie.monbet@univ-rennes1.fr

#### References

Efron, B., Hastie, T., Johnstone, I., Tibshirani, R., et al. (2004). Least angle regression. The Annals of statistics, 32(2):407-499.

# <span id="page-32-0"></span>Mstep.hh.MSAR 33

# See Also

Mstep.hh.MSAR, fit.MSAR

Mstep.hh.MSAR *M step of the EM algorithm for fitting homogeneous Markov switching auto-regressive models.*

# Description

M step of the EM algorithm for fitting homogeneous Markov switching auto-regressive models, called in fit.MSAR.

# Usage

Mstep.hh.MSAR(data, theta, FB, sigma.diag=FALSE, sigma.equal=FALSE)

# Arguments

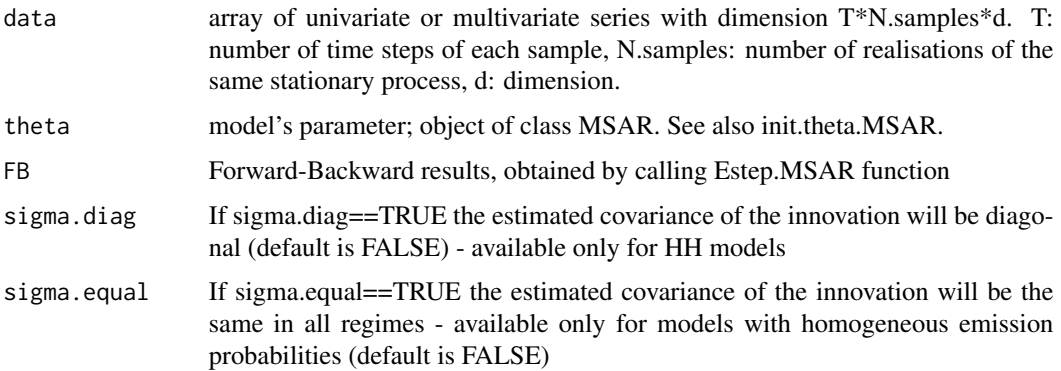

#### Value

A list containing

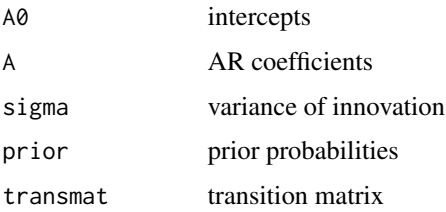

# Author(s)

Valerie Monbet, valerie.monbet@univ-rennes1.fr

# <span id="page-33-0"></span>References

Ailliot P., Monbet V., (2012), Markov switching autoregressive models for wind time series. Environmental Modelling & Software, 30, pp 92-101.

# See Also

fit.MSAR, Estep.MSAR, Mstep.classif

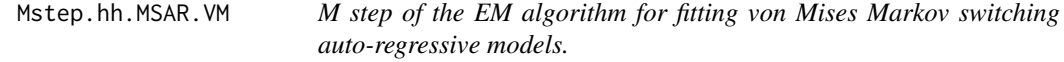

# Description

M step of the EM algorithm for fitting homogeneous Markov switching auto-regressive models, called in fit.MSAR.VM.

# Usage

Mstep.hh.MSAR.VM(data, theta, FB, constr = 0)

# Arguments

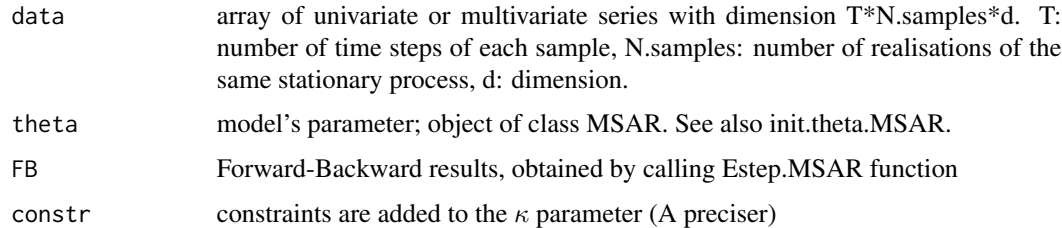

#### Details

The homogeneous MSAR model is labeled "HH" and it is written

$$
P(X_t | X_{t-1} = x_{t-1}) = Q_{x_{t-1}, x_t}
$$

with  $X_t$  the hidden univariate process defined on  $\{1, \dots, M\}$ 

$$
Y_t | X_t = x_t, y_{t-1}, ..., y_{t-p}
$$

has a von Mises distribution with density

$$
p_2(y_t|x_t, y_{t-s}^{t-1}) = \frac{1}{b(x_t, y_{t-s}^{t-1})} \exp\left(\kappa_0^{(x_t)} \cos(y_t - \phi_0^{(x_t)}) + \sum_{\ell=1}^s \kappa_\ell^{(x_t)} \cos(y_t - y_{t-\ell} - \phi_\ell^{(x)})\right)
$$

<span id="page-34-0"></span>which is equivalent to

$$
p_2(y_t|x_t, y_{t-s}^{t-1}) = \frac{1}{b(x_t, y_{t-s}^{t-1})} \left| \exp \left( [\gamma_0^{(x_t)} + \sum_{\ell=1}^s \gamma_\ell^{(x_t)} e^{iy_{t-\ell}}] e^{-iy_t} \right) \right|
$$

 $b(x_t, y_{t-s}^{t-1})$  is a normalisation constant.

Both the real and the complex formulation are implemented. In practice, the complex version is used if the initial  $\kappa$  is complex.

#### Value

List containing

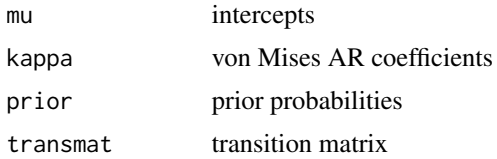

# Author(s)

Valerie Monbet, valerie.monbet@univ-rennes1.fr

#### References

Ailliot P., Bessac J., Monbet V., Pene F., (2014) Non-homogeneous hidden Markov-switching models for wind time series. JSPI.

# See Also

fit.MSAR.VM, Estep.MSAR.VM

Mstep.hh.MSAR.with.constraints

*M step of the EM algorithm for fitting homogeneous multivariate Markov switching auto-regressive models with constraints on VAR models.*

# Description

M step of the EM algorithm for fitting homogeneous multivariate Markov switching auto-regressive models with constraints on VAR models, called in fit.MSAR. Maximum likelihood is used. Matrices A and sigma are diagonal by blocks.

#### Usage

```
Mstep.hh.MSAR.with.constraints(data, theta, FB, K, d.y)
```
<span id="page-35-0"></span>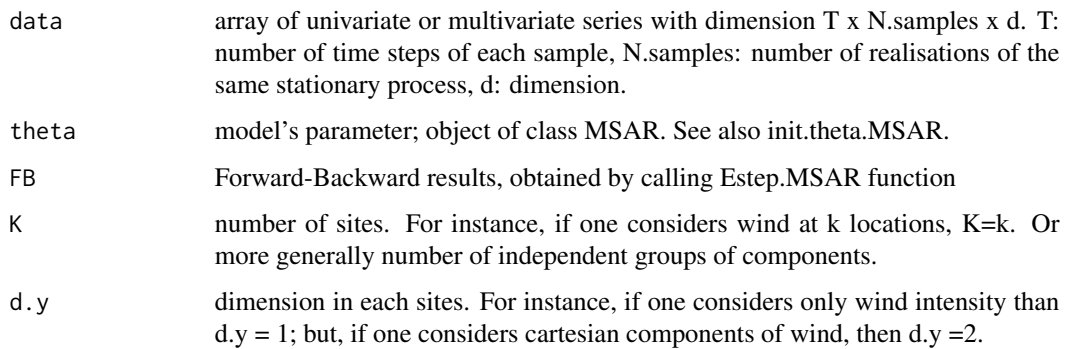

# Value

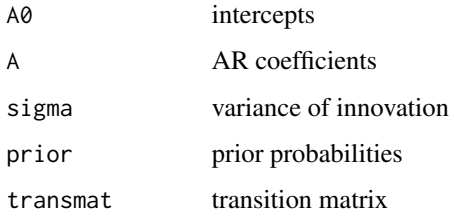

#### Author(s)

Valerie Monbet, valerie.monbet@univ-rennes1.fr

#### See Also

Mstep.hh.MSAR, fit.MSAR, Mstep.hh.SCAD.MSAR

Mstep.hh.reduct.MSAR *M step of the EM algorithm for fitting homogeneous Markov switching auto-regressive models with constraints on the matrices.*

# Description

M step of the EM algorithm for fitting homogeneous Markov switching auto-regressive model swith constraints on the matrices, called in fit.MSAR. The matrices are constrained to have the same pattern ()zeros and non zeros coefficients) as the initial matrices.

# Usage

```
Mstep.hh.reduct.MSAR(data, theta, FB, sigma.diag=FALSE)
```
<span id="page-36-0"></span>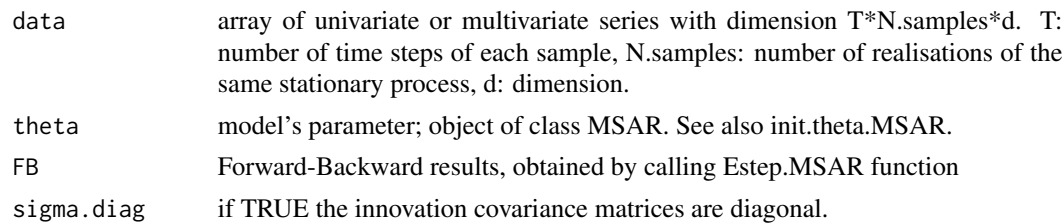

# Value

A list containing

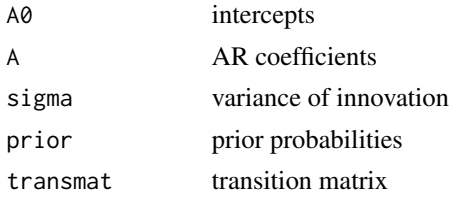

# Author(s)

Valerie Monbet, valerie.monbet@univ-rennes1.fr

#### References

Ailliot P., Monbet V., (2012), Markov switching autoregressive models for wind time series. Environmental Modelling & Software, 30, pp 92-101.

# See Also

Mstep.hh.MSAR, fit.MSAR, Estep.MSAR, Mstep.classif

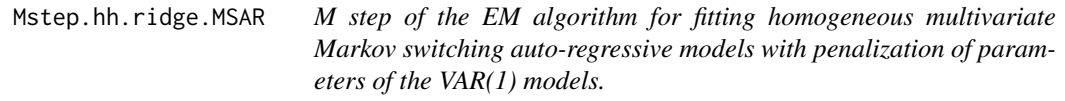

# Description

M step of the EM algorithm for fitting homogeneous multivariate Markov switching auto-regressive models with penalization of parameters of the VAR(1) models, called in fit.MSAR. Penalized maximum likelihood is used. Penalization may be add to the autoregressive matrices of order 1 and to the precision matrices (inverse of variance of innovation).

#### Usage

Mstep.hh.ridge.MSAR(data, theta, FB,lambda)

<span id="page-37-0"></span>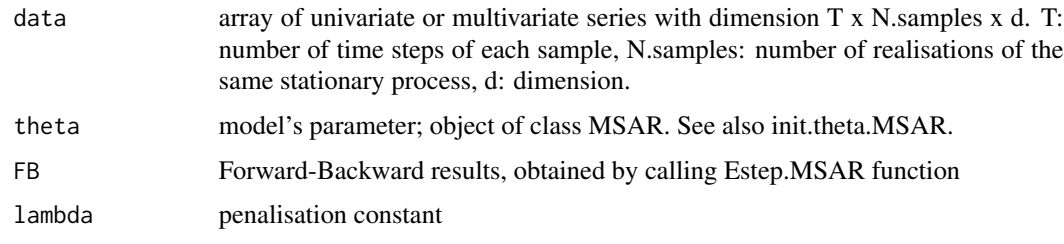

#### Value

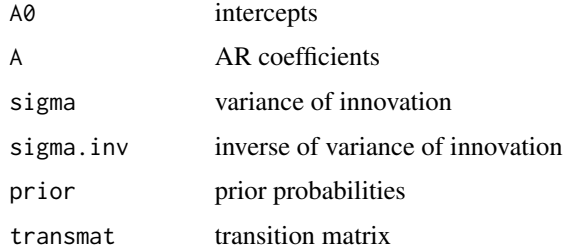

#### Author(s)

Valerie Monbet, valerie.monbet@univ-rennes1.fr

# See Also

Mstep.hh.MSAR, fit.MSAR

Mstep.hh.SCAD.cw.MSAR *M step of the EM algorithm for fitting homogeneous multivariate Markov switching auto-regressive models with SCAD penalization of parameters of the VAR(1) models.*

# Description

M step of the EM algorithm for fitting homogeneous multivariate Markov switching auto-regressive models with penalization of parameters of the VAR(1) models, called in fit.MSAR. Penalization may be add to the autoregressive matrices of order 1 and to the precision matrices (inverse of variance of innovation). For the autoregressive matrices the ncvreg component wise procedure is used (see package ncvreg). For the precision matrices the graphcal lasso algortihm of glasso is used with the adaptative lasso of Zou.

#### Usage

```
Mstep.hh.SCAD.cw.MSAR(data, theta, FB, lambda1=.1,lambda2=.1,penalty=,par=NULL)
```
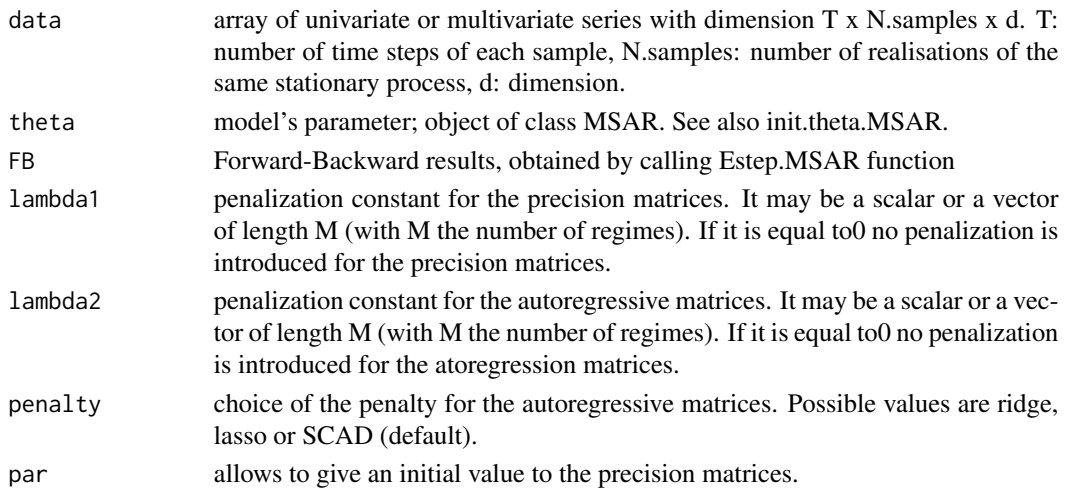

### Details

When LASSO penalty is chosen, the LARS algorithm is used. When SCAD is chosen, a Newton-Raphson algorithm is run with a quadratic approximation of the penalized likelihood. For the precision matrices penalization, the package glasso is used.

Limit of this function: only works for VAR(1) models

#### Value

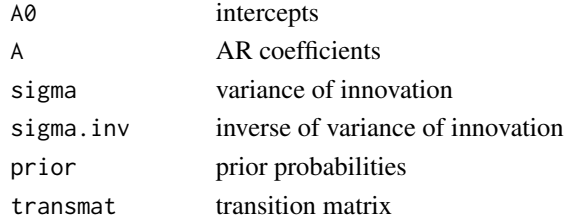

#### Author(s)

Valerie Monbet, valerie.monbet@univ-rennes1.fr

#### References

Breheny, P., & Huang, J. (2011). Coordinate descent algorithms for nonconvex penalized regression, with applications to biological feature selection. The annals of applied statistics, 5(1), 232.

Efron, B., Hastie, T., Johnstone, I., Tibshirani, R., et al. (2004). Least angle regression. The Annals of statistics, 32(2):407-499.

Fan, J. and Li, R. (2001). Variable selection via nonconcave penalized likelihood and its oracle properties. Journal of the American statistical Association, 96(456):1348-1360.

Friedman, J., Hastie, T., & Tibshirani, R. (2008). Sparse inverse covariance estimation with the graphical lasso. Biostatistics, 9(3), 432-441.

#### <span id="page-39-0"></span>See Also

Mstep.hh.MSAR, fit.MSAR, Mste.hh.SCAD.MSAR

Mstep.hh.SCAD.MSAR *M step of the EM algorithm for fitting homogeneous multivariate Markov switching auto-regressive models with penalization of parameters of the VAR(1) models.*

#### Description

M step of the EM algorithm for fitting homogeneous multivariate Markov switching auto-regressive models with penalization of parameters of the VAR(1) models, called in fit.MSAR. Penalized maximum likelihood is used. Penalization may be add to the autoregressive matrices of order 1 and to the precision matrices (inverse of variance of innovation). Ridge, LASSO and SCAD penalization are implmented for the autoregressive matrices and only SCAD for the precision matrices.

#### Usage

Mstep.hh.SCAD.MSAR(data, theta, FB, lambda1=.1,lambda2=.1,penalty=,par=NULL)

#### Arguments

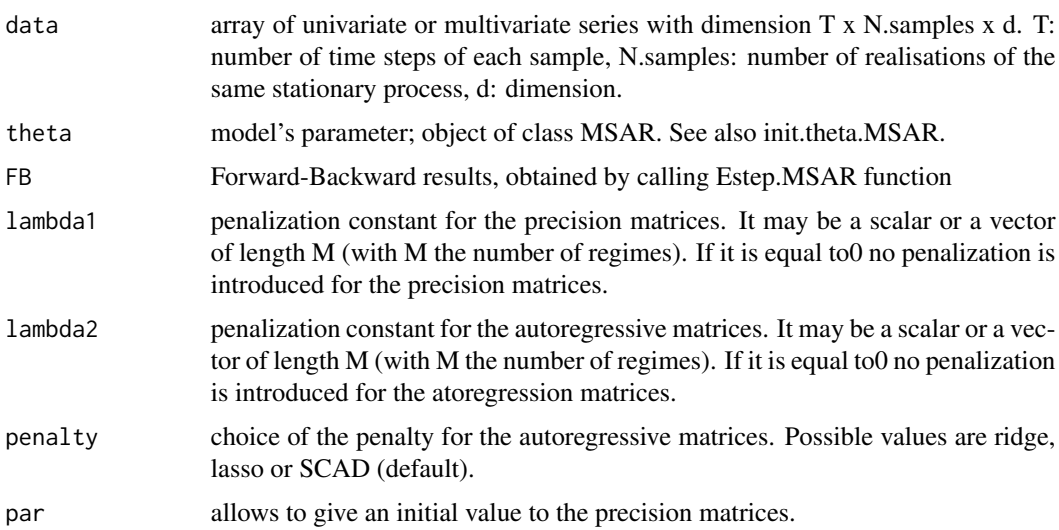

#### Details

When LASSO penalty is chosen, the LARS algorithm is used. When SCAD is chosen, a Newton-Raphson algorithm is run with a quadratic approximation of the penalized likelihood. For the precision matrices penalization, the package glasso is used.

Limit of this function: only works for VAR(1) models

# <span id="page-40-0"></span>Mstep.hn.MSAR 41

# Value

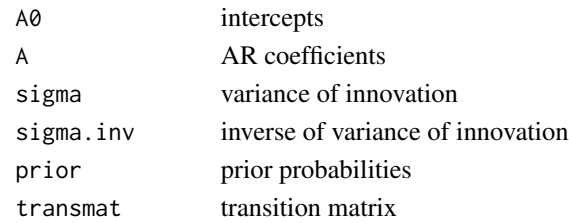

# Author(s)

Valerie Monbet, valerie.monbet@univ-rennes1.fr

#### References

Efron, B., Hastie, T., Johnstone, I., Tibshirani, R., et al. (2004). Least angle regression. The Annals of statistics, 32(2):407-499.

Fan, J. and Li, R. (2001). Variable selection via nonconcave penalized likelihood and its oracle properties. Journal of the American statistical Association, 96(456):1348-1360.

#### See Also

Mstep.hh.MSAR, fit.MSAR

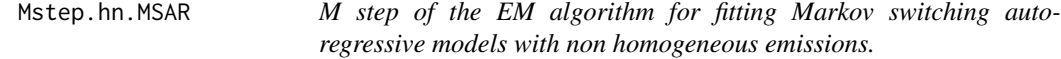

# Description

The M step contains two parts. One for the estimation of the parameters of the hidden Markov chain and the other for the parameters of the auto-regressive models. A numerical algortihm is used for the emission parameters.

#### Usage

```
Mstep.hn.MSAR(data, theta, FB, covar = NULL, verbose = FALSE)
```
#### Arguments

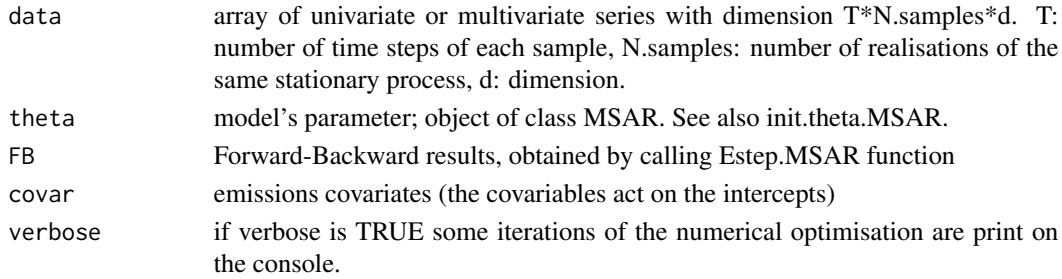

#### <span id="page-41-0"></span>Details

The default numerical optimization method is ucminf (see ucminf).

#### Value

List containing

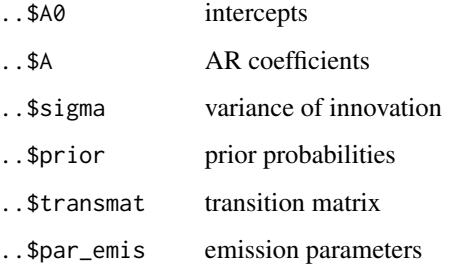

# Author(s)

Valerie Monbet, valerie.monbet@univ-rennes1.fr

#### References

Ailliot P., Monbet V., (2012), Markov switching autoregressive models for wind time series. Environmental Modelling & Software, 30, pp 92-101.

#### See Also

fit.MSAR, init.theta.MSAR, Mstep.hh.MSAR

Mstep.nh.MSAR *M step of the EM algorithm.*

# Description

M step of the EM algorithm for fitting Markov switching auto-regressive models with non homogeneous transitions.

# Usage

```
Mstep.nh.MSAR(data,theta,FB,covar=NULL,method=method,
ARfix=FALSE,reduct=FALSE,penalty=FALSE,sigma.diag=FALSE,sigma.equal=FALSE,
lambda1=lambda1,lambda2=lambda2,par = NULL)
```
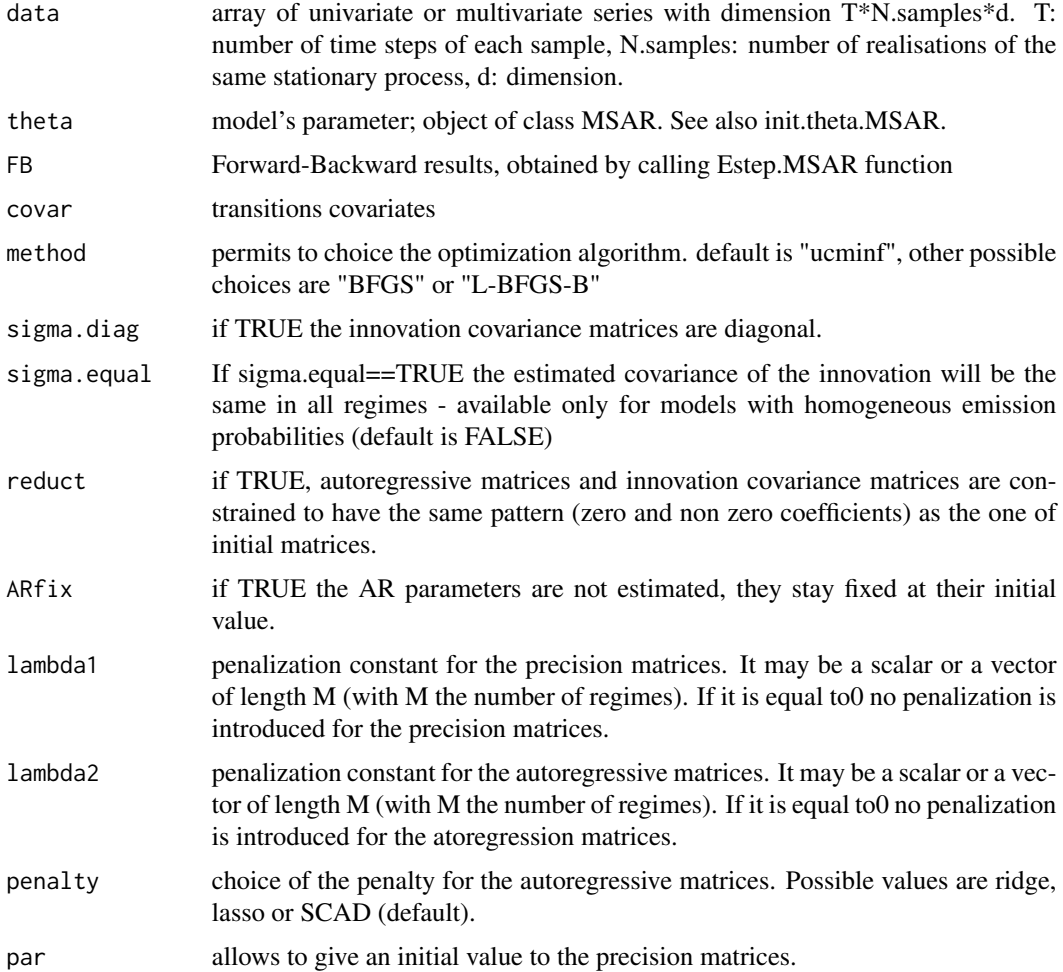

# Value

List containing

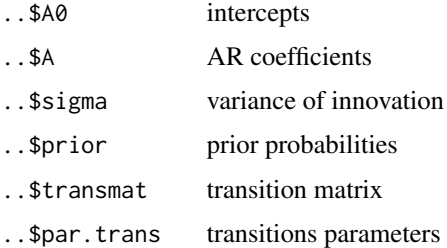

# Author(s)

Valerie Monbet, valerie.monbet@univ-rennes1.fr

# <span id="page-43-0"></span>References

Ailliot P., Monbet V., (2012), Markov switching autoregressive models for wind time series. Environmental Modelling & Software, 30, pp 92-101.

# See Also

fit.MSAR, init.theta.MSAR, Mstep.hh.MSAR

Mstep.nh.MSAR.VM *M step of the EM algorithm for von Mises MSAR models*

#### Description

M step of the EM algorithm for fitting von Mises Markov switching auto-regressive models with non homogeneous transitions.

#### Usage

Mstep.nh.MSAR.VM(data, theta, FB, covar.trans = NULL, method = method, constr = 0)

#### Arguments

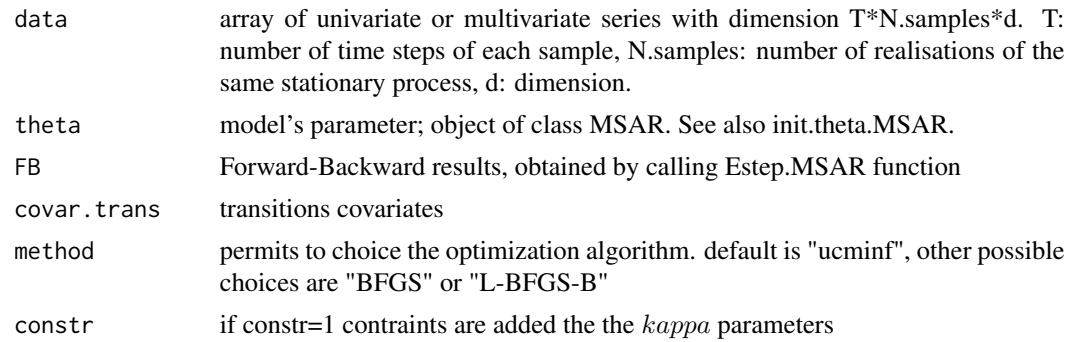

#### Value

List containing

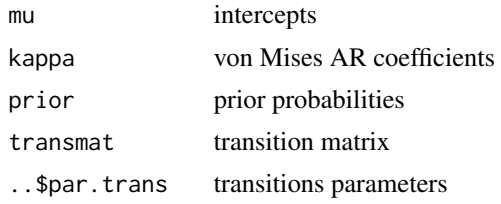

# Author(s)

Valerie Monbet, valerie.monbet@univ-rennes1.fr

#### References

Ailliot P., Bessac J., Monbet V., Pene F., (2014) Non-homogeneous hidden Markov-switching models for wind time series. JSPI.

#### See Also

fit.MSAR.VM, init.theta.MSAR.VM, Mstep.hh.MSAR.VM

#### Examples

```
##---- Should be DIRECTLY executable !! ----
##-- ==> Define data, use random,
##--or do help(data=index) for the standard data sets.
## The function is currently defined as
function (data, theta, FB, covar = covar.trans, method = method,
    constr = \emptyset)
{
   order = attributes(theta)$order
    d = dim(data)[3]if (is.na(d) | is.null(d)) {
       d = 1}
   M = attributes(theta)$NbRegimes
    if (length(covar) == 1) {
       Lag = covarcovar = array(data[(1):(T - Lag + 1), , ], c(T - Lag +1, N.samples, d))
       data = array(data[Lag:T, , ], c(T - Lag + 1, N.samples,d))
    }
   N.samples = dim(covar)[2]
   ncov.trans = dim(covar)[3]par.hh = Mstep.hh.MSAR.VM(data, theta, FB, constr)
    theta$transmat[which(theta$transmat < 1e-15)] = 1e-15
    theta$transmat = mk_stochastic(theta$transmat)
    trans = para_trans(theta$transmat)
   par.trans = theta$par.trans
   nh_transition = attributes(theta)$nh.transitions
   par.init = plie2(trans, par.trans)
   lxi = dim(FB$probSS)[3]
    if (order > 0) {
       deb = order + 1
    }
   else {
       deb = 1}
    resopt = ucminf(par.init, fn = loglik_nh_inp.VM, gr = NULL,
       covar = array(covar[deb + (1:(lxi)), , ], c(lxi, N.samples,
            ncov.trans)), xi = FB$probSS, nh_transition = nh_transition,
       hessian = 0, control = list(trace = FALSE))
    res = deplie2(resopt$par)
```

```
trans = res$trans
 par.trans = res$par
  transmat = para_trans_inv(trans)
 list(mu = par.hh$mu, kappa = par.hh$kappa, prior = par.hh$prior,
     transmat = transmat, par.trans = par.trans)
}
```
Mstep.nn.MSAR *M step of the EM algorithm.*

# Description

M step of the EM algorithm for fitting Markov switching auto-regressive models with non homogeneous emissions and non homogeneous transitions.

#### Usage

```
Mstep.nn.MSAR(data, theta, FB,
   covar.trans = covar.trans, covar.emis = covar.emis, method = NULL)
```
# Arguments

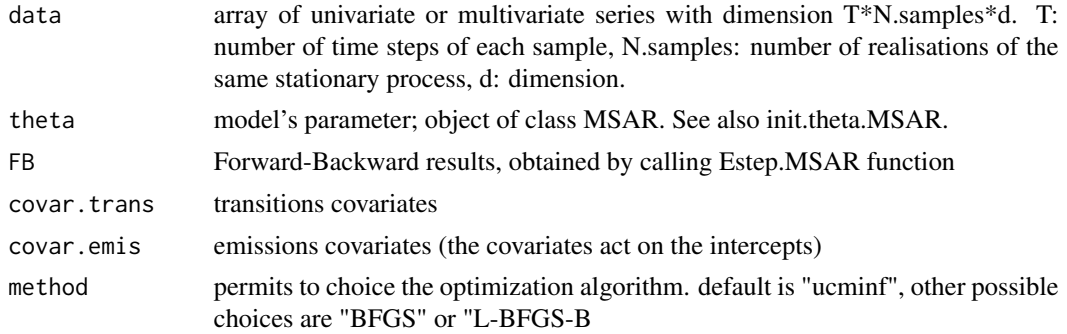

#### Value

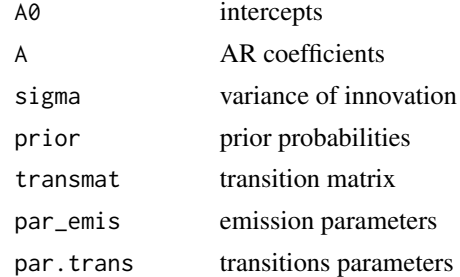

# Author(s)

Valerie Monbet, valerie.monbet@univ-rennes1.fr

<span id="page-45-0"></span>

# <span id="page-46-0"></span>References

Ailliot P., Monbet V., (2012), Markov switching autoregressive models for wind time series. Environmental Modelling & Software, 30, pp 92-101.

# See Also

Mstep.hh.MSAR

nhforwards\_backwards *Forward Backward for MSAR models with non homogeneous transitions*

# Description

Computes the posterior (or smoothing) probabilities in an homogenenous HMM or MSAR model using the forwards backwards algo. 'filter\_only' is an optional argument (default: 0). If 1, we do filtering, if 0, smoothing.

#### Usage

```
nhforwards_backwards(prior, transition, obslik, filter_only = 0)
```
#### Arguments

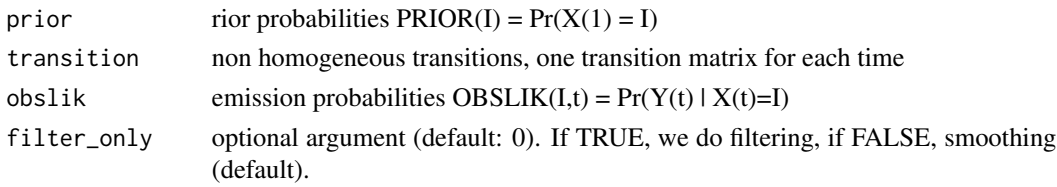

# Value

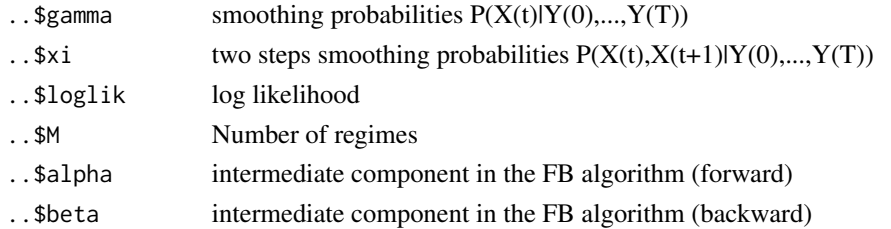

#### Author(s)

Valerie Monbet, valerie.monbet@univ-rennes1.fr

# See Also

fit.MSAR, Estep.MSAR

<span id="page-47-0"></span>

# Description

Annual GDP and Debt data 1970-2010

#### Usage

data(PibDetteDemoc)

#### Format

A data frame with 3198 observations on the following 5 variables.

year year PIB GDP Dette debt Democratie democratie indice country country

#### Examples

data(PibDetteDemoc) ## maybe str(PibDetteDemoc)

prediction.MSAR *One step ahead predict for (non) homogeneous MSAR models*

#### Description

computes one step ahead predict for (non) homogeneous MSAR models. A time series is given as input and a prediction is return for each time. These function is mainly usefull for cross-validation.

#### Usage

```
prediction.MSAR(data, theta, covar.emis = NULL, covar.trans = NULL, ex = 1)
```
#### Arguments

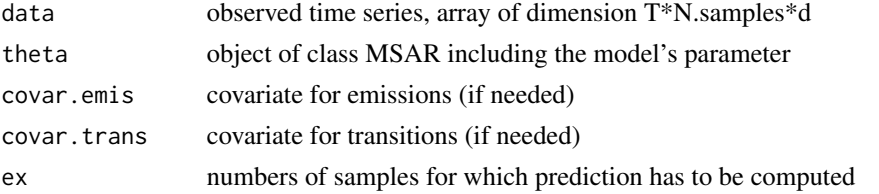

# <span id="page-48-0"></span>Value

Returns a list with the following elements:

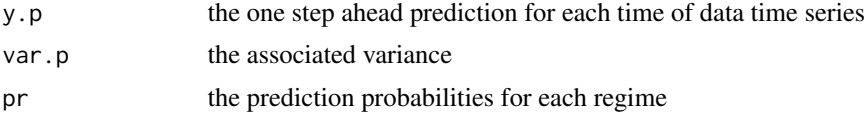

# Author(s)

Valerie Monbet, valerie.monbet@univ-rennes1.fr

# See Also

Cond.prob.MSAR

# Examples

```
## Not run
#data(meteo.data)
#data = array(meteo.data$temperature,c(31,41,1))
#T = dim(data)[1]#N.samples = dim(data)[2]
#d = dim(data)[3]HM = 2#theta.init = init.theta.MSAR(data,M=M,order=2,label="HH")
#res.hh.2 = fit.MSAR(data,theta.init,verbose=TRUE,MaxIter=200)
#y.p.2 = prediction.MSAR(data,res.hh.2$theta,ex=1:N.samples)
#RMSE.2 = mean((data-y.p.2$y.p)^2)
```
regimes.plot.MSAR *Plot MSAR time series with regimes*

#### Description

Plot MSAR time series with regimes materialized by gray boxes.

#### Usage

```
regimes.plot.MSAR(res, data, ex = 1, col.1 = "red", nc = 1,
ylim = NULL, xlab = "time", ylab = "series", d = NULL, dt = 1, lwd = 1, cex = 1)
```
# Arguments

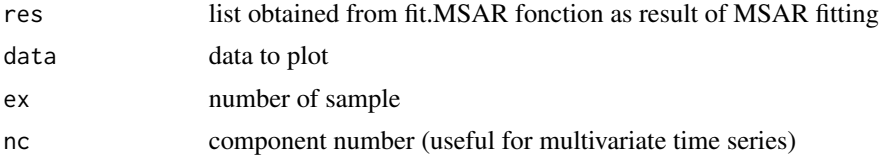

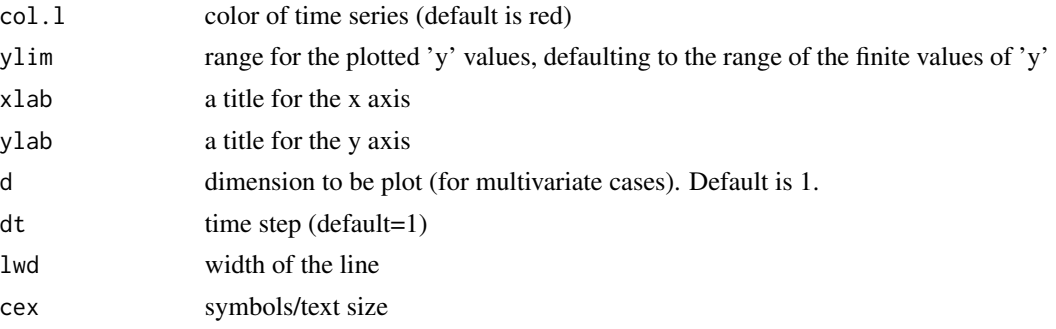

#### Value

Returns a plot and the regimes time series.

# Author(s)

Valerie Monbet, valerie.monbet@univ-rennes1.fr

# Examples

```
data(lynx)
T = length(1ynx)data = array(log(lynx), c(T, 1, 1))theta.init = init.theta.MSAR(data, M=2, order=2, label="HH")
mod.lynx = fit.MSAR(data,theta.init)
regimes.plot.MSAR(mod.lynx,data,ylab="Captures number")
theta.init = init.theta.MSAR(data,M=2,order=2,label="NH",nh.transitions="logistic")
attributes(theta.init)
theta.init$A0 = mod.lynx$theta$A0
theta.init$A = mod.lynx$theta$A
theta.init$sigma = mod.lynx$theta$sigma
theta.init$prior = mod.lynx$theta$prior
theta.init$transmat = mod.lynx$theta$transmat
theta.init$par.trans = matrix(c(1,-1,-.2,.2),2,2)Y = array(data[2:T, 1, 0; (T-1, 1, 1))Z = array(data[2:T, 1, 0; C(T-1, 1, 1))mod.lynx = fit.MSAR(Y,theta.init,verbose=TRUE,MaxIter=20,covar.trans=Z)
regimes.plot.MSAR(mod.lynx,data,ylab="Captures number")
## Not run
# Fit Homogeneous MS-AR models - multivariate time series
#data(PibDetteDemoc)
#T = length(unique(PibDetteDemoc$year))-1
#N.samples = length(unique(PibDetteDemoc$country))
#PIB = matrix(PibDetteDemoc$PIB,N.samples,T+1)
#Dette = matrix(PibDetteDemoc$Dette,N.samples,T+1)
#Democratie = matrix(PibDetteDemoc$Democratie,N.samples,T+1)
#d = 2#Y = array(0,c(T,N.samples,2))
```
#### <span id="page-50-0"></span>simule.nh.MSAR 51

```
#for (k in 1:N.samples) {
# Y[, k, 1] = diff(log(PIB[k,]))# Y[, k, 2] = diff(log(Dette[k,]))#}
#Democ = Democratie[,2:(T+1)]
#theta.hh.1 = init.theta.MSAR(Y,M=4,order=1,label="HH")
#res.hh = fit.MSAR(Y,theta.hh.1,verbose=TRUE,MaxIter=200)
#par(mfrow=c(2,1))
#regimes.plot.MSAR(res.hh,Y,ex=30,ylab="GDP")
#regimes.plot.MSAR(res.hh,Y,ex=30,nc=2,ylab="Debt")
```
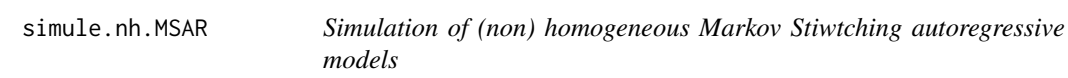

# Description

simule.nh.MSAR simulates realisations of (non) homogeneous Markov Switching autoregressive models with Gaussian innovations

#### Usage

```
simule.nh.MSAR(theta, Y0, T, N.samples = 1, covar.emis = NULL, covar.trans = NULL,
link.ct = NULL, nc = 1, S0 = NULL)
```
# Arguments

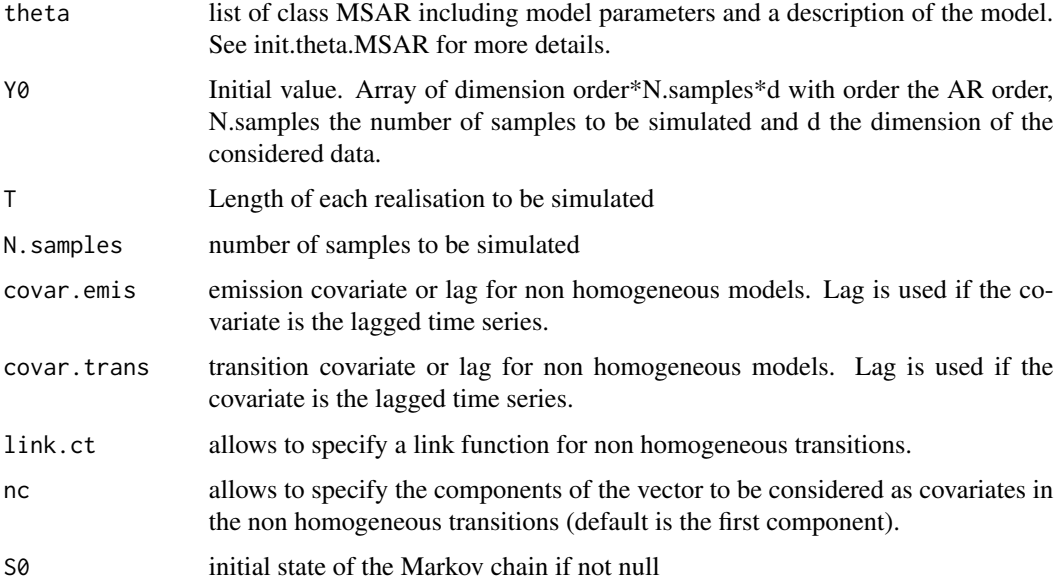

#### Value

List including

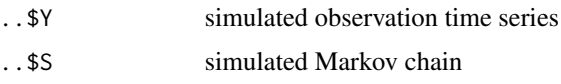

# Author(s)

Val\'erie Monbet, valerie.monbet@univ-rennes1.fr

#### See Also

fit.MSAR, init.theta.MSAR,valid\_all

#### Examples

```
data(meteo.data)
data = array(meteo.data$temperature,c(31,41,1))
k = 40plot(data[,k,1],typ="l",xlab=("time (days)"),ylab=("temperature (Celsius degrees)"))
T = dim(data)[1]N.samples = dim(data)[2]
d = dim(data)[3]# Fit Homogeneous MS-AR models
M = 2order = 2
theta.init = init.theta.MSAR(data, M=M, order=order, label="HH")
mod.hh = fit.MSAR(data,theta.init,verbose=TRUE,MaxIter=20)
# Simulation
yT = 31Bsim = 1Ksim = Bsim*N.samples
Y0 = array(data[1:2,sample(1:dim(data)[2],Ksim,replace=T),],c(2,Ksim,1))
Y.sim = simule.nh.MSAR(mod.hh$theta,Y0 = Y0,T,N.samples = Ksim)
# Validation
# valid_all(data,Y.sim$Y,id=1,alpha=.05)
## Not run
#data(lynx)
#lyt <- log10(lynx)
#T = length(lynx)
#Y = array(lyt, c(T, 1, 1))#theta = init.theta.MSAR(Y,M=2,order=2,label='NH',nh.transitions="logistic",ncov.trans=1)
#Z = array(lyt[1:(T-2)], c(T-2,1,1))#res=fit.MSAR(lyt[3:T],theta,covar.trans=Z,verbose=TRUE)
#Y0 = lyt[1:2]
#Bsim = 20
#Y0 = array(data[1:2,sample(1:dim(data)[2],Bsim,replace=TRUE),],c(2,Bsim,1))
```
<span id="page-52-0"></span>simule.nh.MSAR.VM *Simulation of (non) homogeneous Markov Stiwtching autoregressive models von Mises innovations*

# Description

simule.nh.MSAR.VM simulates realisations of (non) homogeneous Markov Switching autoregressive models with von Mises innovations

#### Usage

```
simule.nh.MSAR.VM(theta, Y0, T, N.samples = 1, covar.emis = NULL, covar.trans = NULL)
```
# Arguments

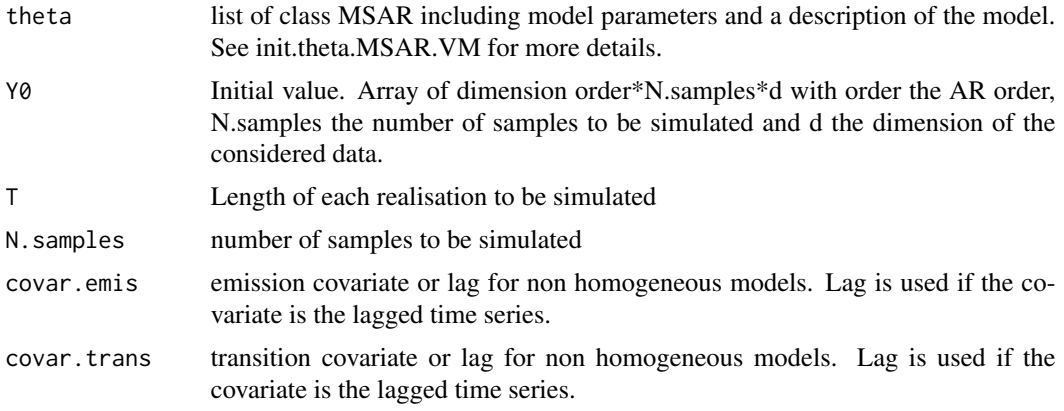

# Value

List including

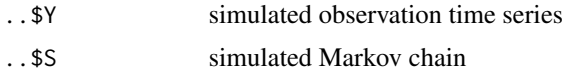

# Author(s)

Val\'erie Monbet, valerie.monbet@univ-rennes1.fr

# References

Ailliot P., Bessac J., Monbet V., P\'ene F., (2014) Non-homogeneous hidden Markov-switching models for wind time series. JSPI.

# See Also

fit.MSAR.VM, init.theta.MSAR.VM

#### Examples

```
##Not run
#data(WindDir)
#T = dim(WindDir)[1]#N.samples = dim(WindDir)[2]
#Y = array(WindDir,c(T,N.samples,1))
# von Mises homogeneous MSAR
HM = 2#order = 1
#theta.init = init.theta.MSAR.VM(Y,M=M,order=order,label="HH")
#polar.hh = fit.MSAR.VM(Y,theta.init,MaxIter=50,verbose=TRUE,eps=1e-8)
#K.sim = 1
\#Y0 = array(Y[1:2, sample(1:N.samples, K.sim, replace=T), J, c(2,K,sim,1))#sim.dir = simule.nh.MSAR.VM(polar.hh$theta,Y0=Y0,T,N.samples=K.sim)
## Not run
#theta.init$mu = polar.hh$theta$mu
# theta.init$kappa = polar.hh$theta$kappa+1i*0 # kappa complex
# theta.init$prior = polar.hh$theta$prior
# theta.init$transmat = polar.hh$theta$transmat
# polar.hh.c = fit.MSAR.VM(Y,theta.init,MaxIter=50,verbose=TRUE,eps=1e-8)
# theta.init = init.theta.MSAR.VM(Y,M=M,order=order,label="NH",ncov=1,nh.transitions="VM")
# theta.init$mu = polar.hh.c$theta$mu
# theta.init$kappa = polar.hh.c$theta$kappa # kappa complex
# theta.init$prior = polar.hh.c$theta$prior
# theta.init$transmat = polar.hh.c$theta$transmat
# theta.init$par.trans = matrix(c(polar.hh.c$theta$mu,.1*matrix(1,M,1)),M,2)+1i
#Y.tmp = array(Y[2:T,,],c(T-1,N.samples,1))
#Z = array(Y[1:(T-1),], C(T-1,N.samples,1))# polar.nh.c = fit.MSAR.VM(Y.tmp,theta.init,MaxIter=1,verbose=T,eps=1e-8,covar.trans=Z)
#K.sim = 100
\#Y0 = array(Y[1:2, sample(1:N, samples, K, sim, replace=T), J, c(2,K, sim,1))#sim.dir = simule.nh.MSAR.VM(polar.nh.c$theta,Y0=Y0,T,N.samples=K.sim,covar.trans=1)
```
simule\_MC *Simulates Markov chain of length T*

#### **Description**

Simulates Markov chain of length T, given a transition matrix and a prior distribution.

#### Usage

```
simule_MC(transmat, prior, T)
```
<span id="page-53-0"></span>

# <span id="page-54-0"></span>test.model.MSAR 55

#### Arguments

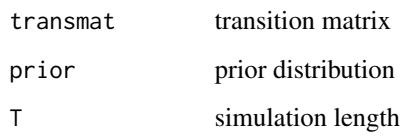

# Value

X Markov chain sequence

# Author(s)

Valerie Monbet, valerie.monbet@univ-rennes1.fr

# See Also

simule\_MC.nh, simule.nh.MSAR

test.model.MSAR *Performs bootstrap statistical tests to validate MSAR models.*

#### Description

Performs bootstrap statistical tests to validate MSAR models. Marginal distribution, auto correlation function and up-crossings are considered. For each of them the tests statistic computed from observations is compared to the distribution of the satistics corresponding to the MSAR model.

#### Usage

```
test.model.MSAR(data,simu,lag=NULL,id=1,u=NULL)
```
# Arguments

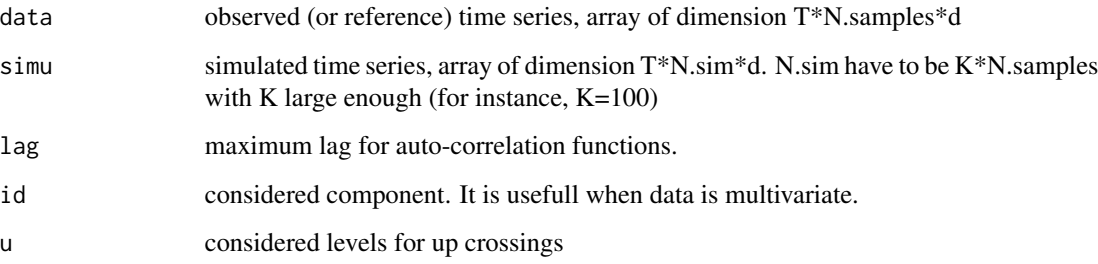

# Details

Test statistics Marginal distribution:

$$
S = \int_{-\infty}^{\infty} |F_n(x) - F(x)| dx
$$

Marginal distribution, based on Anderson Darling statistic:

$$
S = \int_{-\infty}^{\infty} \left| \frac{F_n(x) - F(x)}{F(x)(1 - F(x))} \right| dx
$$

Correlation function:

$$
S = \int_0^L |C_n(l) - C(l)| \, dl
$$

Number of up crossings:

$$
S = \int_{-\infty}^{\infty} |E_n(N_u) - E(N_u)| \, du
$$

# Value

Returns a list including

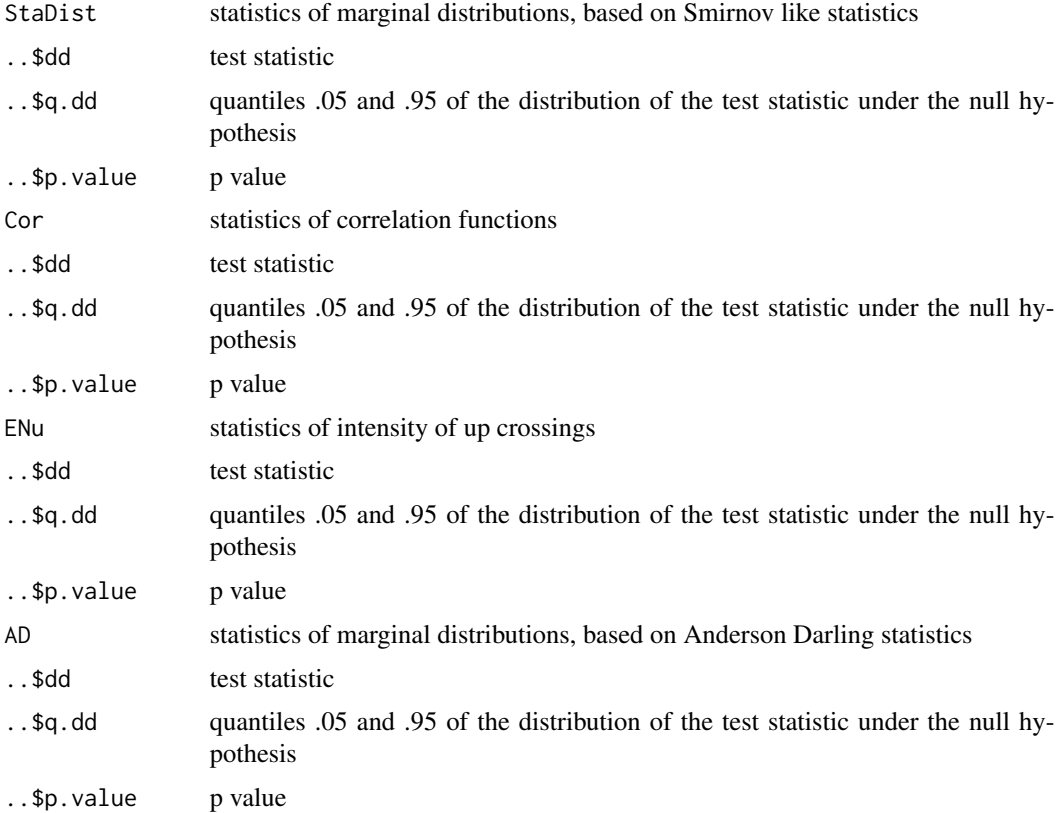

# <span id="page-56-0"></span>Author(s)

Valerie Monbet, valerie.monbet@univ-rennes1.fr

# See Also

valid\_all, test.model.MSAR

test.model.vect.MSAR *Performs bootstrap statistical tests on covariance to validate MSVAR models.*

# Description

Performs bootstrap statistical on covariance to validate MSVAR models.

#### Usage

test.model.vect.MSAR(data,simu,lag=NULL)

# Arguments

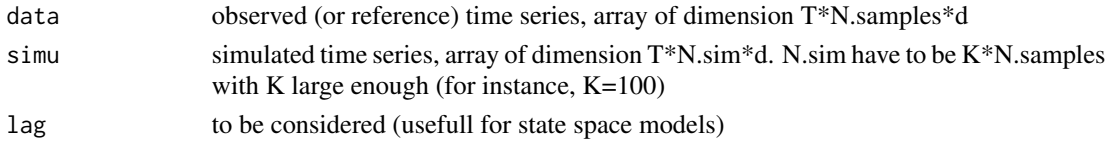

# Details

Test statistics

$$
S = ||C_n - C||
$$

# Value

Returns a list including

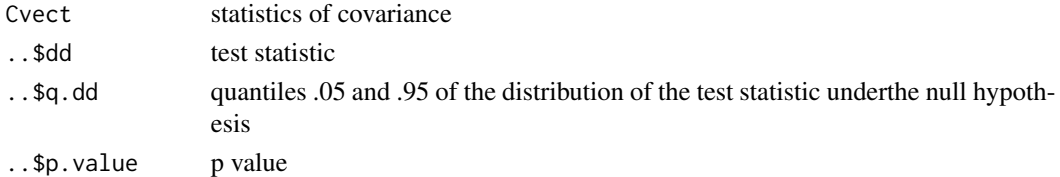

# Author(s)

Valerie Monbet, valerie.monbet@univ-rennes1.fr

# See Also

valid\_all, test.model.MSAR

<span id="page-57-0"></span>

# Description

plots some functional statistics to help to valid MSAR models: qqplot, covariance function, mean duration of sojourn over and under a threshold. For each of them the empirical statistic of the observed time series is plotted as well as the simulated one with  $(1 - \alpha)$ -fluctuation intervals.

#### Usage

```
valid_all.MSAR(data,simu,title="",id=1,alpha=.05,spaghetti=TRUE,
mfrow=NULL,save=FALSE,output=FALSE,
root.filename=" ",path=NULL,col="red",width=4,height=4)
```
# Arguments

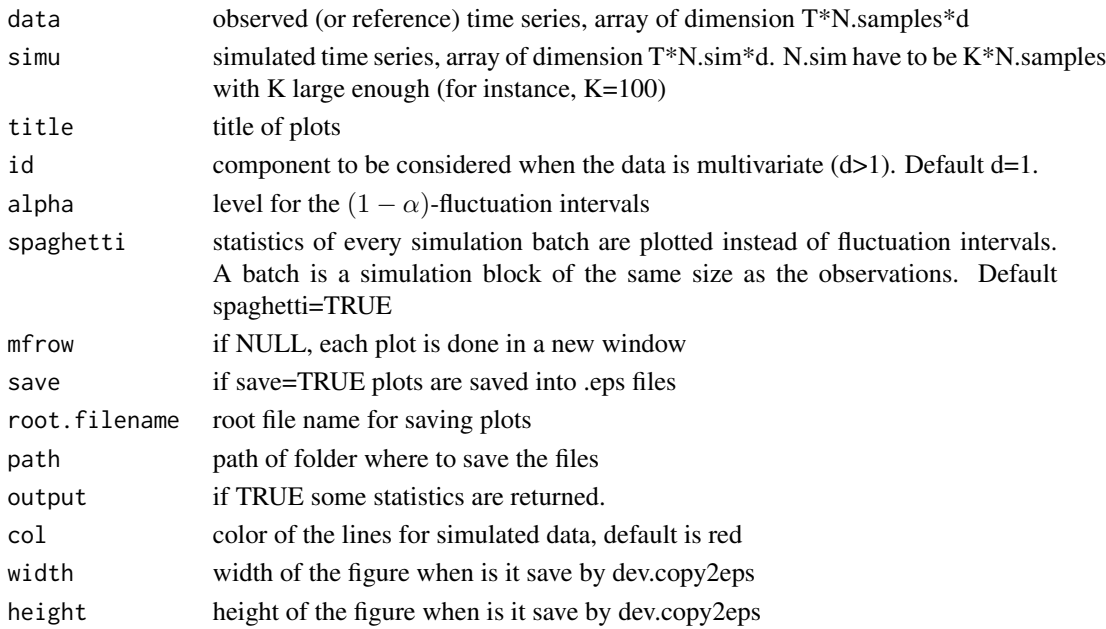

# Value

Returns plots and

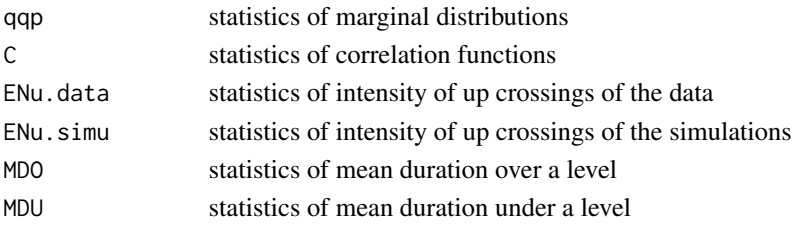

# <span id="page-58-0"></span>viterbi\_path 59

#### Author(s)

Valerie Monbet, valerie.monbet@univ-rennes1.fr

#### Examples

```
data(meteo.data)
data = array(meteo.data$temperature,c(31,41,1))
k = 40plot(data[,k,1],typ="l",xlab=("time (days)"),ylab=("temperature (degrees C)"))
T = dim(data)[1]N.samples = dim(data)[2]
d = dim(data)[3]# Fit Homogeneous MS-AR models
M = 2order = 1
theta.init = init.theta.MSAR(data, M=M, order=order, label="HH")
mod.hh = fit.MSAR(data,theta.init,verbose=TRUE,MaxIter=10)
# Simulation
yT = 31Bsim = 10Ksim = Bsim*N.samples
Y0 = array(data[1:2,sample(1:dim(data)[2],Ksim,replace=T),],c(2,Ksim,1))
Y.sim = simule.nh.MSAR(mod.hh$theta,Y0 = Y0,T,N.samples = Ksim)
valid_all.MSAR(data,Y.sim$Y)
```
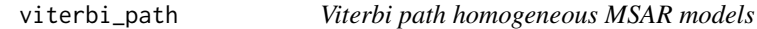

#### Description

Computes the Viterbi path associated to an homogenenous HMM or MSAR model.

# Usage

viterbi\_path(prior, transmat, obsmat)

# Arguments

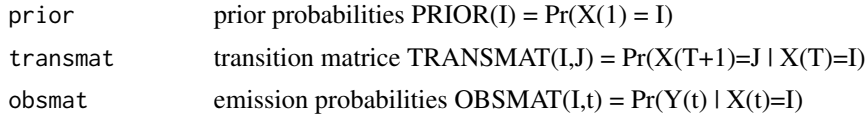

# Value

List including

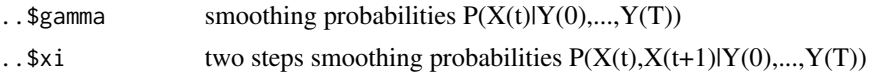

<span id="page-59-0"></span>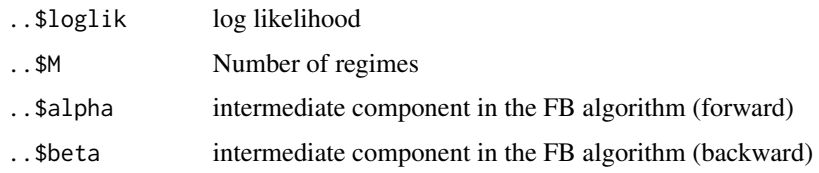

#### Author(s)

Valerie Monbet, valerie.monbet@univ-rennes1.fr

#### See Also

forwards\_backwards.R, fit.MSAR, Estep.MSAR

Wind *Winter wind data at 18 locations offshore of France*

# Description

Wind intensity at 18 locations offshore of France for months january and february. 32 years of data. Time step is 6 hours.

# Usage

data(meteo.data)

# Format

An array of dimension 248\*32\*18

U wind intensity

#### Source

ERA-Interim

# References

Bessac, J., Ailliot, P., & Monbet, V. (2013). Gaussian linear state-space model for wind fields in the North-East Atlantic. arXiv preprint arXiv:1312.5530.

# Examples

data(Wind)

<span id="page-60-0"></span>

# Description

Wind direction at Ouessant. 49 independant january month (one per column). Time step is 6 hours.

# Usage

data(meteo.data)

# Format

A matrix of dimension 124\*32

WindDir wind direction

# Source

ERA-Interim

# References

Ailliot P., Bessac J., Monbet V., Pene F., (2014) Non-homogeneous hidden Markov-switching models for wind time series. JSPI.

# Examples

data(WindDir)

# <span id="page-61-0"></span>Index

∗ Auto-correlation function cor.MSAR, [5](#page-4-0) ∗ Conditionnal probabilities Cond.prob.MSAR, [3](#page-2-0) ∗ Cross-correlation function cross.cor.MSAR, [7](#page-6-0) ∗ E step Estep.MSAR, [11](#page-10-0) Estep.MSAR.VM, [12](#page-11-0) ∗ EM algorithm M step Mstep.nh.MSAR, [42](#page-41-0) ∗ EM algorithm Estep.MSAR, [11](#page-10-0) Estep.MSAR.VM, [12](#page-11-0) forwards\_backwards, [21](#page-20-0) Mstep.hh.MSAR, [33](#page-32-0) Mstep.hh.MSAR.VM, [34](#page-33-0) Mstep.hh.reduct.MSAR, [36](#page-35-0) Mstep.hn.MSAR, [41](#page-40-0) Mstep.nn.MSAR, [46](#page-45-0) ∗ Em algorithm nhforwards\_backwards, [47](#page-46-0) ∗ Forecasting forecast.prob.MSAR, [20](#page-19-0) ∗ Forward Backward forwards\_backwards, [21](#page-20-0) nhforwards\_backwards, [47](#page-46-0) ∗ Forward-backward Estep.MSAR, [11](#page-10-0) Estep.MSAR.VM, [12](#page-11-0) ∗ M step Mstep.hh.MSAR, [33](#page-32-0) Mstep.hh.MSAR.VM, [34](#page-33-0) Mstep.hh.reduct.MSAR, [36](#page-35-0) Mstep.hn.MSAR, [41](#page-40-0) Mstep.nn.MSAR, [46](#page-45-0) ∗ MSAR model fitting init.theta.MSAR (NH-MSAR), [22](#page-21-0) ∗ MSAR model validation

test.model.MSAR, [55](#page-54-0) test.model.vect.MSAR, [57](#page-56-0) valid\_all.MSAR, [58](#page-57-0) ∗ MSAR with a priori classification Mstep.classif, [31](#page-30-0) ∗ MSAR Cond.prob.MSAR, [3](#page-2-0) fit.MSAR (NH-MSAR), [13](#page-12-0) forecast.prob.MSAR, [20](#page-19-0) prediction.MSAR, [48](#page-47-0) regimes.plot.MSAR, [49](#page-48-0) simule.nh.MSAR, [51](#page-50-0) simule.nh.MSAR.VM, [53](#page-52-0) ∗ Markov chain simule\_MC, [54](#page-53-0) ∗ Maximum likelihood fit.MSAR (NH-MSAR), [13](#page-12-0) ∗ Mean Duration of Sojourn MeanDur<sub>Over</sub>, [28](#page-27-0) MeanDurUnder, [29](#page-28-0) ∗ Mean upcrossings ENu\_graph, [10](#page-9-0) ∗ Model fitting fit.MSAR (NH-MSAR), [13](#page-12-0) ∗ Mstep of EM algorithm Mstep.nh.MSAR.VM, [44](#page-43-0) ∗ Simulation simule.nh.MSAR, [51](#page-50-0) simule.nh.MSAR.VM, [53](#page-52-0) simule\_MC, [54](#page-53-0) ∗ Smoothing probabilities forwards\_backwards, [21](#page-20-0) nhforwards\_backwards, [47](#page-46-0) ∗ Threshold excess MeanDurOver, [28](#page-27-0) MeanDurUnder, [29](#page-28-0) ∗ Validation cor.MSAR, [5](#page-4-0) cross.cor.MSAR, [7](#page-6-0)

#### $I<sub>N</sub>DEX$  63

ENu\_graph, [10](#page-9-0) ∗ Viterbi viterbi\_path, [59](#page-58-0) ∗ cross-validation prediction.MSAR , [48](#page-47-0) ∗ datasets meteo.data, [30](#page-29-0) PibDetteDemoc, [48](#page-47-0) Wind , [60](#page-59-0) WindDir , [61](#page-60-0) ∗ forecast prediction.MSAR , [48](#page-47-0) ∗ initialisation init.theta.MSAR (NH-MSAR), [22](#page-21-0) ∗ latent regimes regimes.plot.MSAR , [49](#page-48-0) ∗ log-likelihood log\_dens\_Von\_Mises , [27](#page-26-0) ∗ package NH-MSAR-package, [2](#page-1-0) ∗ parameter initialization init.theta.MSAR.VM, [25](#page-24-0) ∗ plot regimes.plot.MSAR , [49](#page-48-0) ∗ prediction prediction.MSAR , [48](#page-47-0) ∗ von Mises MSAR fit.MSAR.VM, [17](#page-16-0) ∗ von Mises log\_dens\_Von\_Mises , [27](#page-26-0) simule.nh.MSAR.VM , [53](#page-52-0) Cond.prob.MSAR, [3](#page-2-0) cor.MSAR, [5](#page-4-0) cross.cor.MSAR , [7](#page-6-0) emisprob.MSAR.VM , [9](#page-8-0) ENu\_graph , [10](#page-9-0) Estep.MSAR, [11](#page-10-0) Estep.MSAR.VM, [12](#page-11-0) fit.MSAR *(*fit.MSAR (NH-MSAR) *)* , [13](#page-12-0) fit.MSAR (NH-MSAR) , [13](#page-12-0) fit.MSAR.VM, [17](#page-16-0) forecast.prob.MSAR, [20](#page-19-0) forwards\_backwards , [21](#page-20-0) init.theta.MSAR *(*init.theta.MSAR

(NH-MSAR) *)* , [22](#page-21-0)

init.theta.MSAR (NH-MSAR), [22](#page-21-0) init.theta.MSAR.VM, [25](#page-24-0) log\_dens\_Von\_Mises , [27](#page-26-0) MeanDurOver, [28](#page-27-0) MeanDurUnder, [29](#page-28-0) meteo.data, $30$ Mstep.classif, [31](#page-30-0) Mstep.hh.lasso.MSAR, [32](#page-31-0) Mstep.hh.MSAR, [33](#page-32-0) Mstep.hh.MSAR.VM, [34](#page-33-0) Mstep.hh.MSAR.with.constraints, [35](#page-34-0) Mstep.hh.reduct.MSAR, [36](#page-35-0) Mstep.hh.ridge.MSAR, [37](#page-36-0) Mstep.hh.SCAD.cw.MSAR, [38](#page-37-0) Mstep.hh.SCAD.MSAR,  $40$ Mstep.hn.MSAR, [41](#page-40-0) Mstep.nh.MSAR, [42](#page-41-0) Mstep.nh.MSAR.VM, [44](#page-43-0) Mstep.nn.MSAR, [46](#page-45-0) NH-MSAR *(*NH-MSAR-package *)* , [2](#page-1-0) NH-MSAR-package, [2](#page-1-0) nhforwards\_backwards , [47](#page-46-0) PibDetteDemoc, [48](#page-47-0) prediction.MSAR , [48](#page-47-0) regimes.plot.MSAR , [49](#page-48-0) simule.nh.MSAR, [51](#page-50-0) simule.nh.MSAR.VM, [53](#page-52-0) simule\_MC , [54](#page-53-0) test.model.MSAR , [55](#page-54-0) test.model.vect.MSAR, [57](#page-56-0) U *(*Wind *)* , [60](#page-59-0) valid\_all.MSAR,[58](#page-57-0) viterbi\_path, <mark>[59](#page-58-0)</mark> Wind, [60](#page-59-0) WindDir , [61](#page-60-0)